# AlphaPaymentsCloud

AlphaHub API Integration Guide

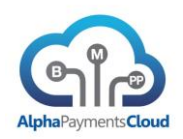

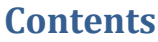

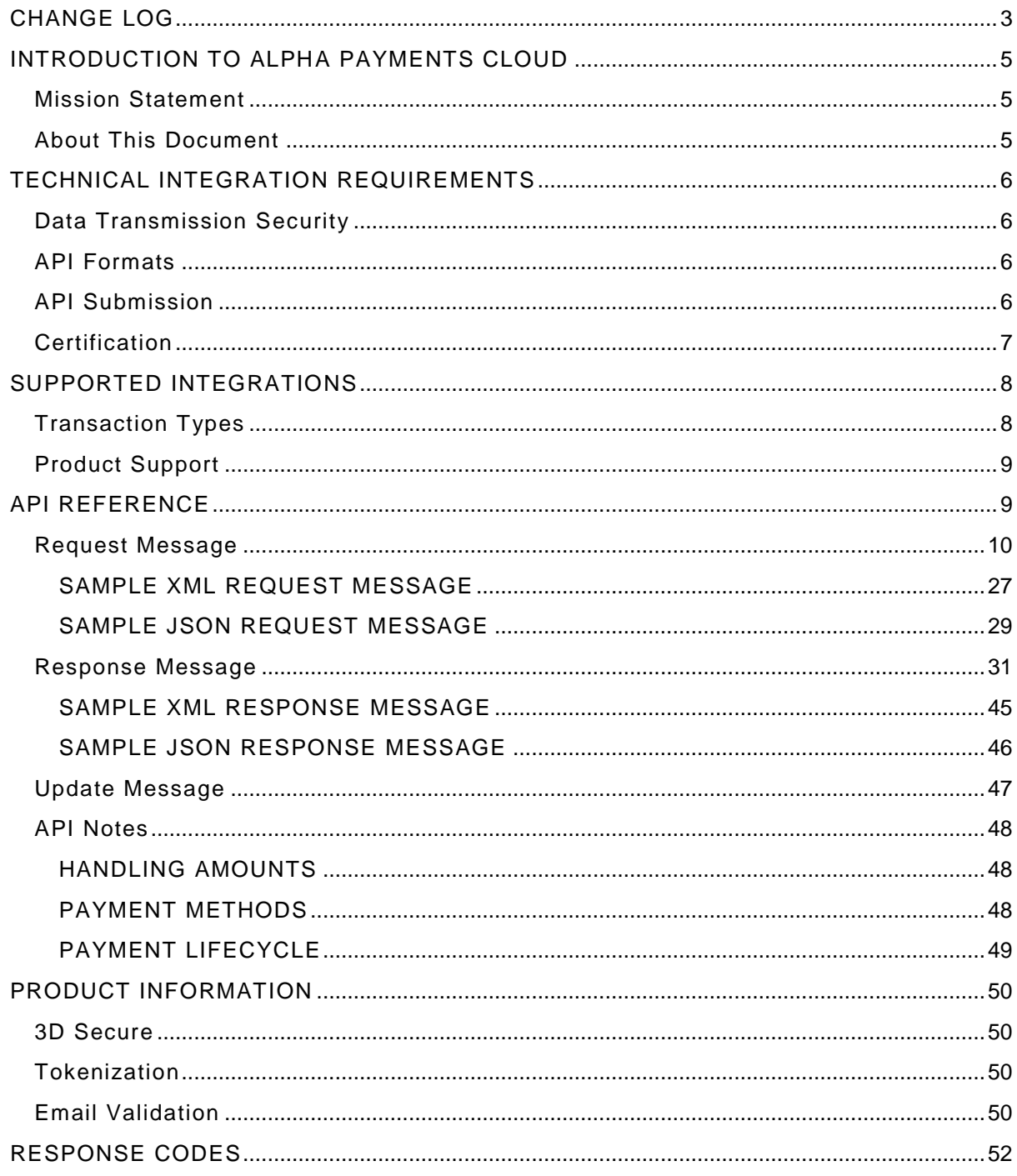

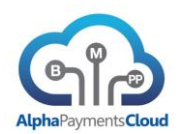

# <span id="page-2-0"></span>CHANGE LOG

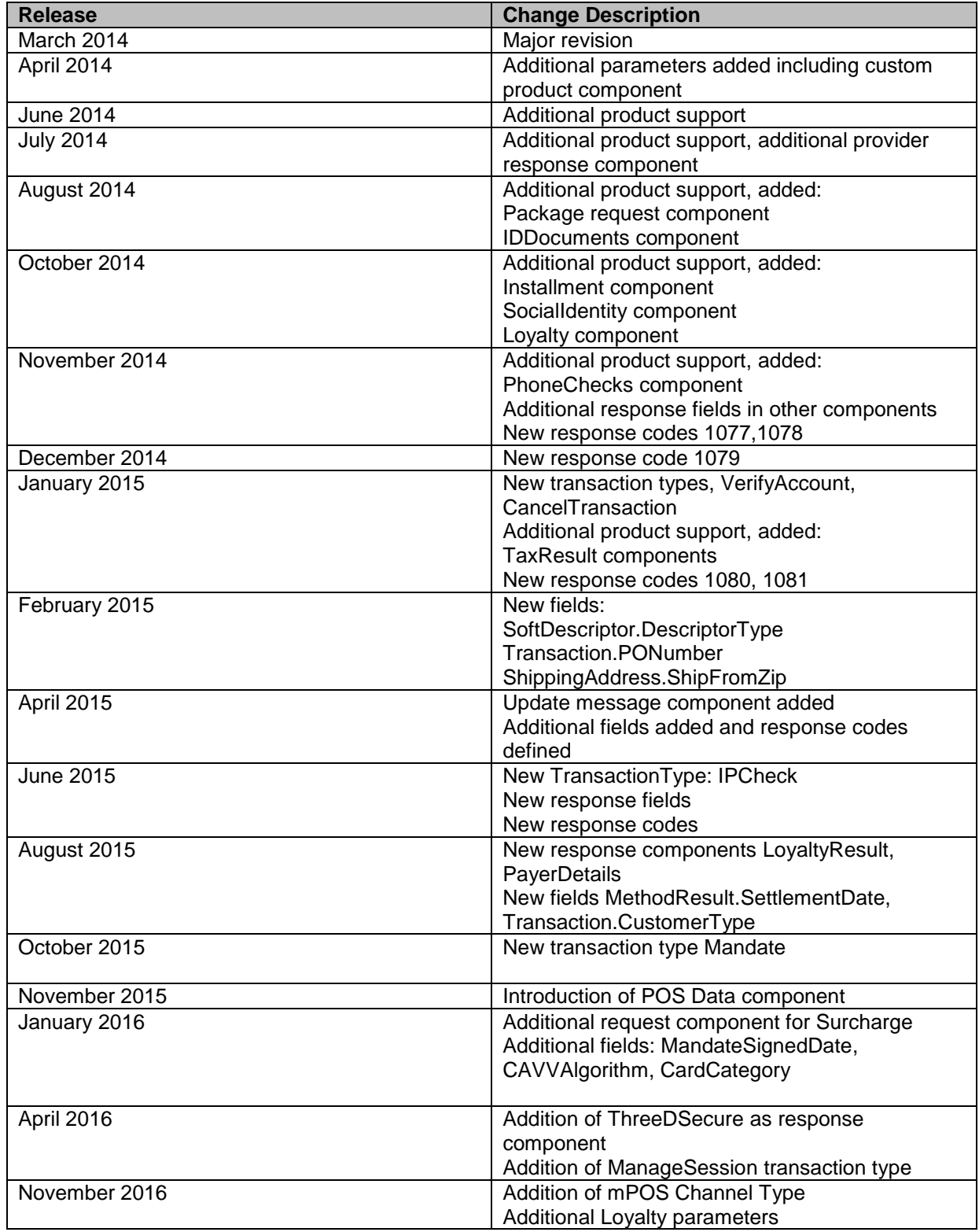

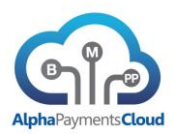

Website: [www.alphapaymentscloud.comT](http://www.alphapaymentscloud.com/)witter: @AlphaPayments

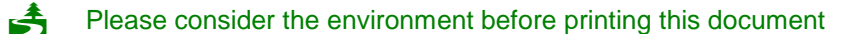

#### **© Alpha Payments Cloud 2016**

This document and the information and know-how it contains constitute a trade secret of Alpha Payments Cloud, and may not be reproduced or disclosed to others without the prior written permission of Alpha Payments Cloud. Permitted reproductions, in whole or in part, shall bear this notice and the Alpha Payments Cloud copyright notice.

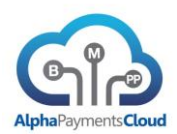

## <span id="page-4-0"></span>INTRODUCTION TO ALPHA PAYMENTS CLOUD

#### <span id="page-4-1"></span>Mission Statement

- Alpha Payments Cloud aims to simplify and connect the entire payments world.
- Creating a dynamic, evolving solution and providing tools for pro-active collaboration amongst all parties
- While disrupting and liberating us from today's static and restrictive payments technology and business models.

#### <span id="page-4-2"></span>About This Document

Alpha Payments Cloud (APC) delivers the payment industry's most current and comprehensive payment platform. The AlphaHub API allows merchants to process and utilize any of the products integrated into our platform.

This document provides an overview of the steps necessary to integrate to the AlphaHub API. This integration guide is specifically tailored to the direct AlphaHub integration. For the APC hosted payment page service a separate integration guide is available.

The AlphaHub Portal is available at the following urls:

Production (US): [https://hub.alphapaymentscloud.com](https://hub.alphapaymentscloud.com/)

Production (SG): [https://hub.sg.alphapaymentscloud.com](https://hub.sg.alphapaymentscloud.com/)

Test: [https://hub.alphapaymentscloud.net](https://hub.alphapaymentscloud.net/)

Sandbox: https://sb1hub.gpcloud.com

A separate user guide for the AlphaHub portal is available.

#### **What is an API?**

API stands for Application Programming Interface. An API allows one system online to interact with another system in such a way whereby a standard can be created throughout multiple companies. This standard allows developers to integrate a piece of technology into an existing technology product.

#### **What is the AlphaHub API?**

The AlphaHub API allows merchants, banks and product providers to interact with the AlphaHub platform products and services.

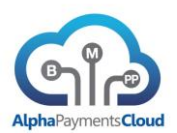

## <span id="page-5-0"></span>TECHNICAL INTEGRATION REQUIREMENTS

#### <span id="page-5-1"></span>Data Transmission Security

The AlphaHub platform uses TLS (Transport Layer Security) to ensure the security of payment data transferred to our platform. All online requests submitted from your system should use TLS encryption.

All sensitive payment data is encrypted in the APC platform in line with PCI-DSS requirements.

## <span id="page-5-2"></span>API Formats

The AlphaHub API is available in XML and JSON formats.

Additionally APC can support the mapping of your existing API to the AlphaHub format and are in the process of developing several connectors for well known platforms. Please refer to your integration contact for further details.

APC currently support OTA (Open Travel Alliance) format for card authorisations.

The AlphaHub API was designed to be easy to use and easy to setup. Various resources including sample code will be made available as part of your integration.

### <span id="page-5-3"></span>API Submission

All test requests are submitted to the following location:

https://hub.apcld.net

All production requests are submitted to the following locations:

US: [https://hub.apcld.com](https://hub.apcld.com/)

SG: [https://hub.sg.apcld.com](https://hub.sg.apcld.com/)

All sandbox requests are submitted to the following location:

https://sb1api.gpcloud.com/hub

Any requests submitted without a secure connection will be rejected.

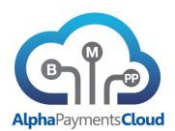

# <span id="page-6-0"></span>Certification

Before a merchant will be permitted to go live on the AlphaHub platform they must perform a number of certification tests to ensure their API messages are valid. A certification script relevant to the merchants business will be provided by your integration contact.

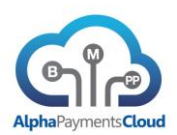

# <span id="page-7-0"></span>SUPPORTED INTEGRATIONS

## <span id="page-7-1"></span>Transaction Types

The AlphaHub platform currently supports the following transaction types which support multiple product and provider integrations.

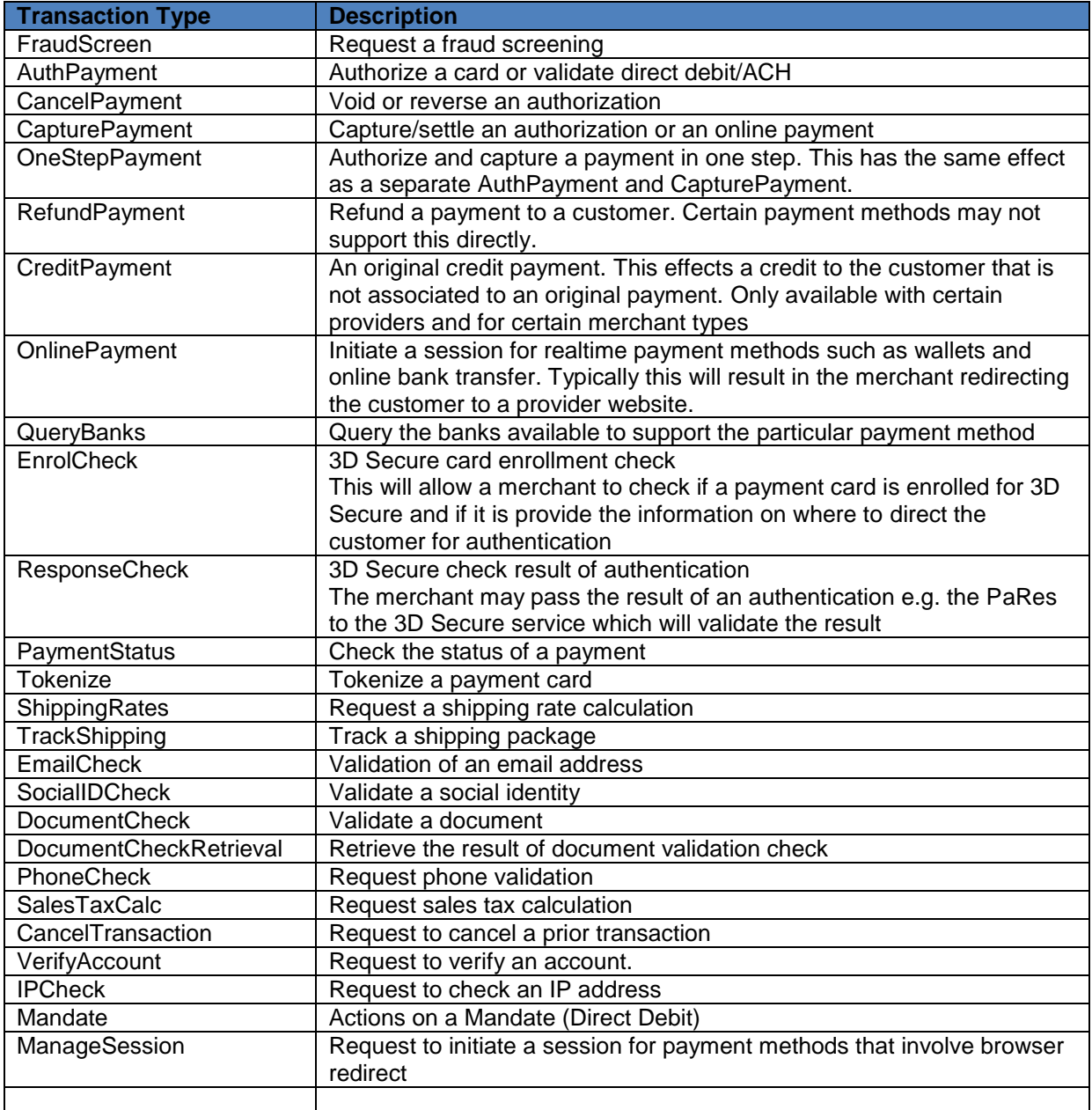

The following transaction types are under development and will be available shortly.

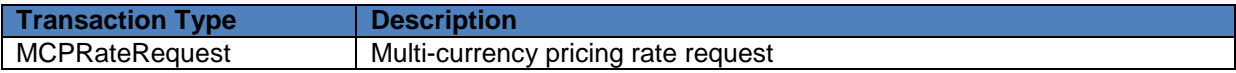

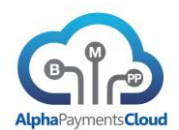

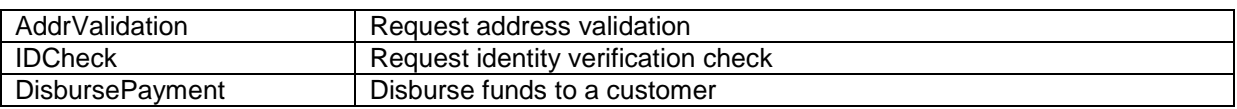

#### <span id="page-8-0"></span>Product Support

The AlphaHub supports integrations within the following categories:

- Transactions Payment related integrations including card processing and alternative payments
- Risk Fraud & Risk related integrations including fraud screening & 3D Secure
- Commerce Value added commerce integrations including address verification and sales tax management

Product support and coverage is continually being expanded, please refer to your account manager or login to the AlphaHub Portal for an up-to-date list of supported products and providers.

#### <span id="page-8-1"></span>API REFERENCE

Each event or transaction has a separate transaction type associated with it in the API. At the end of the event the transaction will have a status. The status will depend on whether the event/transaction was successful or not.

The API has a request and response message. The request message is sent from your application to the AlphaHub platform. The response message is returned from the AlphaHub platform to your application.

Each request or response message is made up of a number of components that consist of parameters or fields. These components and parameters may be mandatory, optional or conditional depending on the event/transaction. By default parameters are flexible length however certain parameters have expected fixed lengths for example currency code.

Certain components have custom parameters/fields. The use of custom parameters allows flexibility of definition for example of additional parameters required by a specific provider.

Messages are constructed of the same parameters regardless of whether they are delivered in XML or in JSON. Certain parameters may be nested in components and the component names are provided for reference. For both XML and JSON the parameter name is the tag, for example a currency code would be delivered as <Currency>EUR</Currency> in XML or "Currency": "EUR" in JSON.

Each API request includes a standard <Header> component and in XML each request has a <TransactionRequest> tag.

To distinguish whether the message content is sent as XML or JSON please provide Content-Type as either application/xml or application/json.

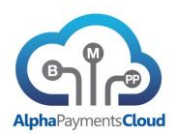

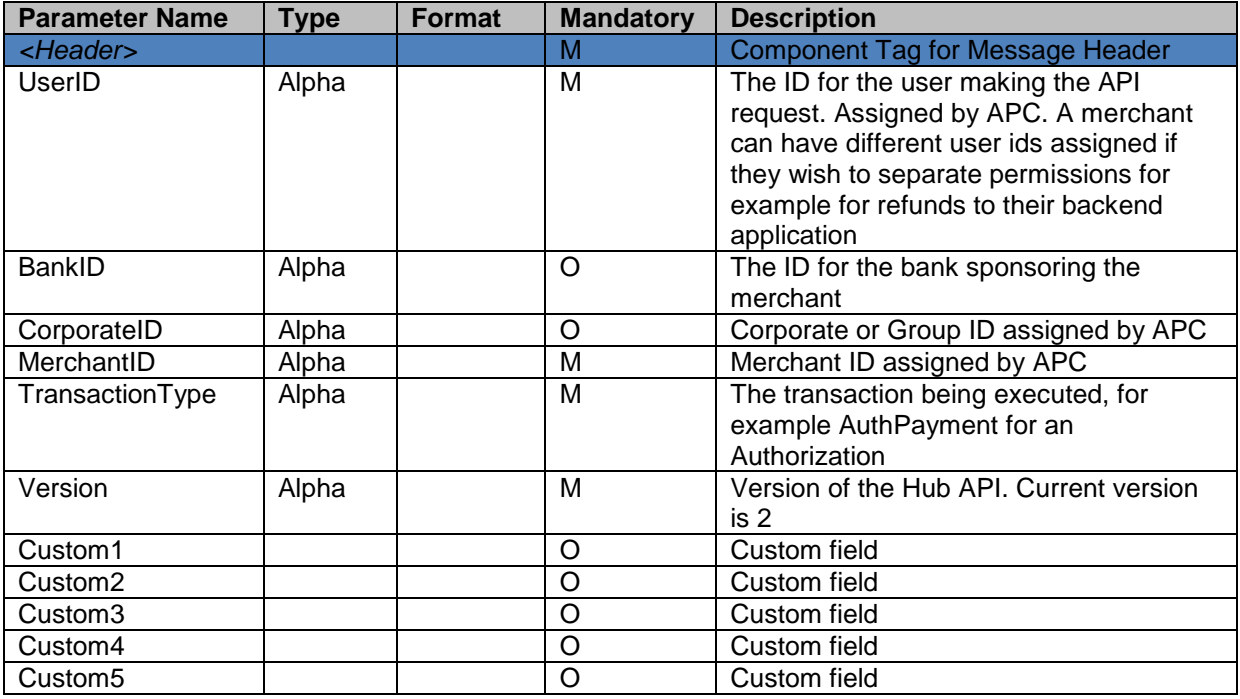

Each <TransactionRequest> has a corresponding <TransactionResponse>

# <span id="page-9-0"></span>Request Message

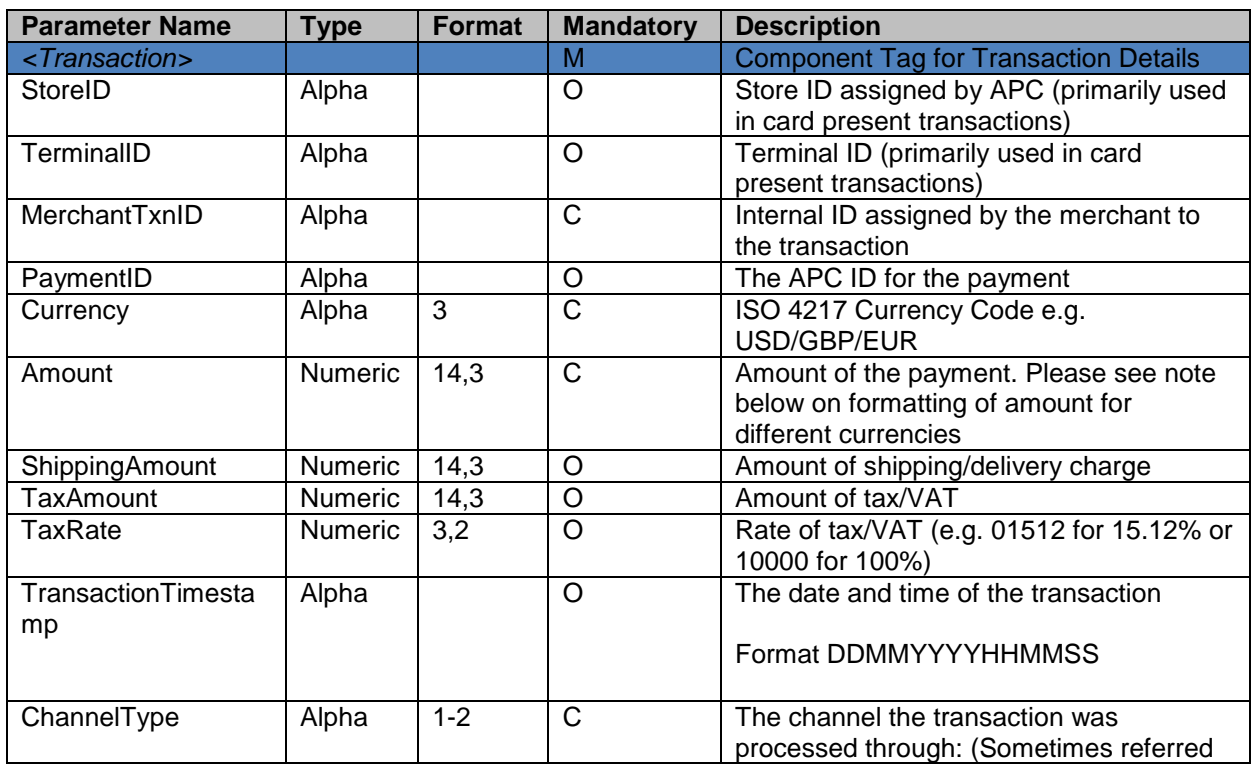

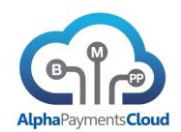

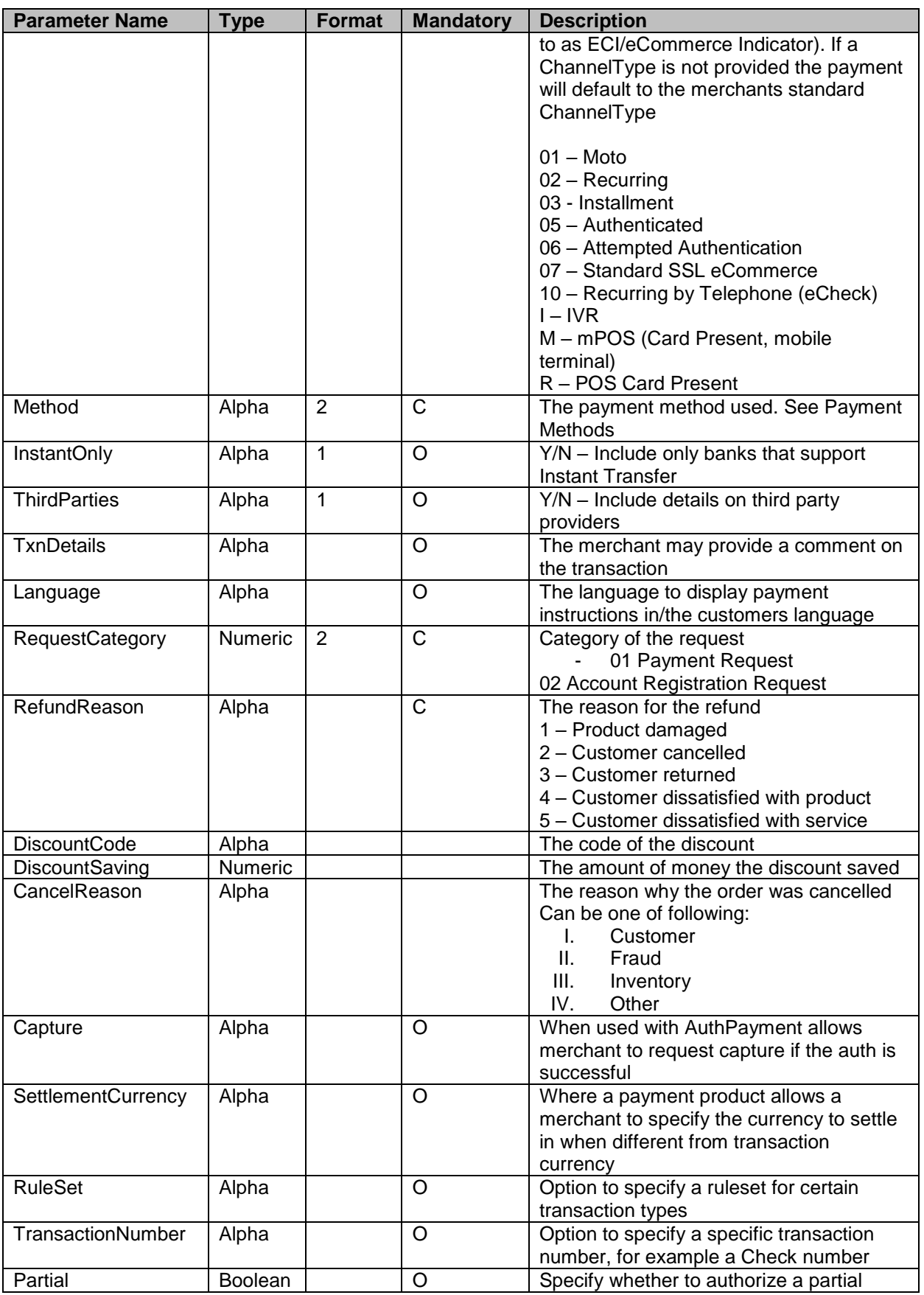

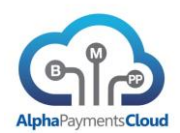

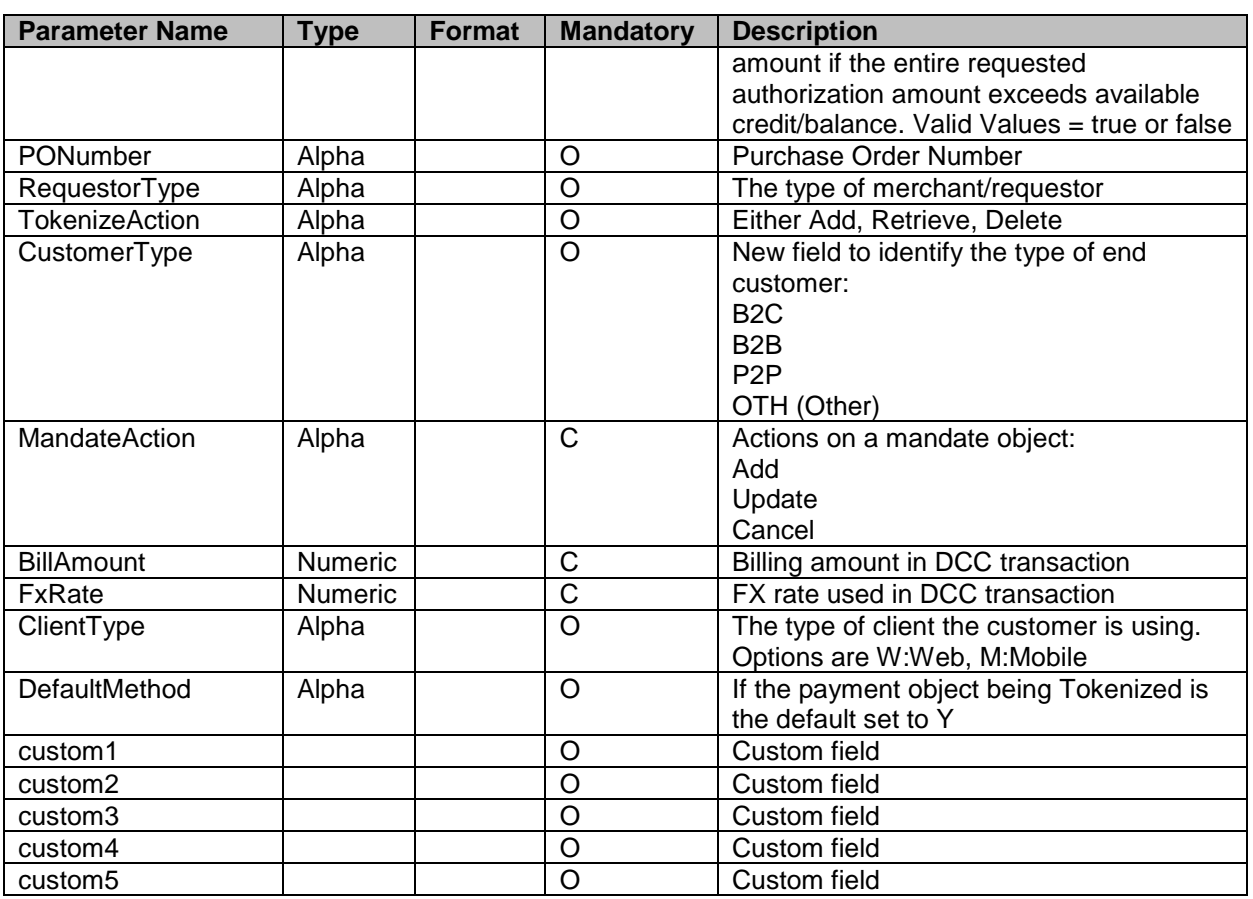

Usage: Mandatory for all transactions

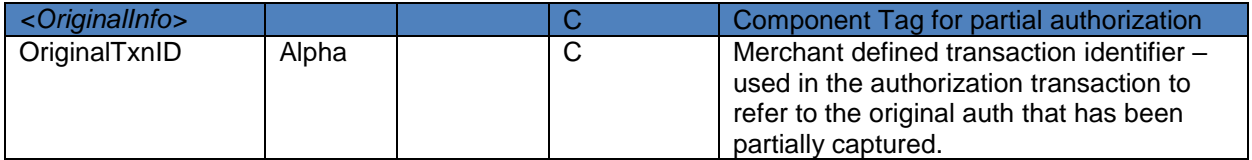

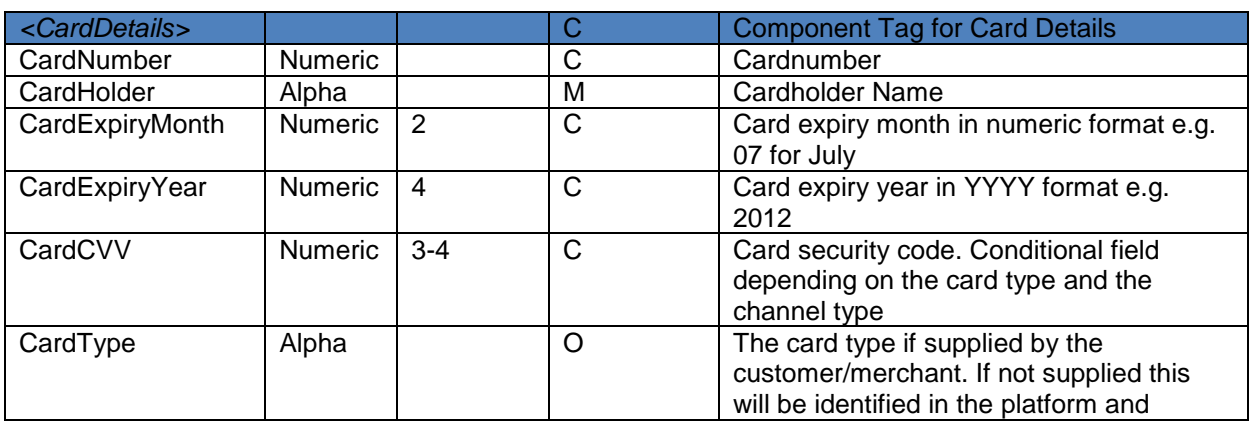

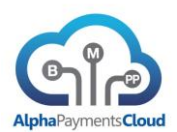

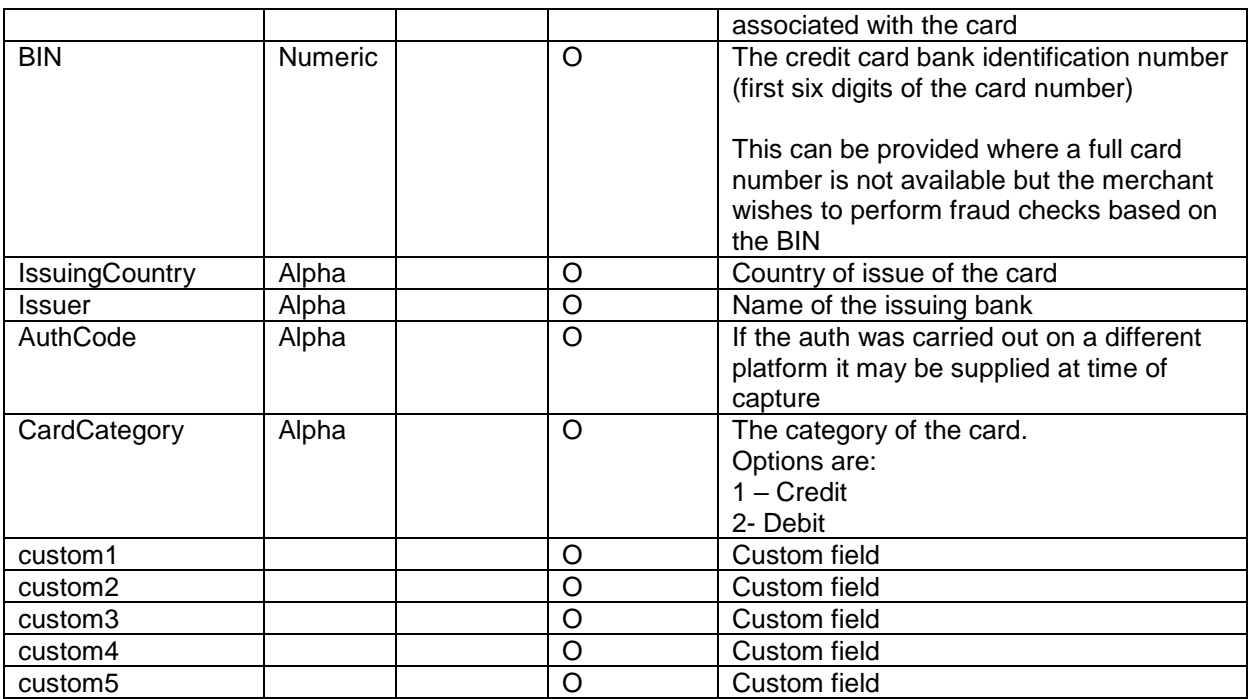

Usage: Optional for fraud screen, mandatory for EnrolCheck (3D Secure), conditional for AuthPayment (when not provided SecureTokenHolder is required). Optional for RefundPayment, CapturePayment

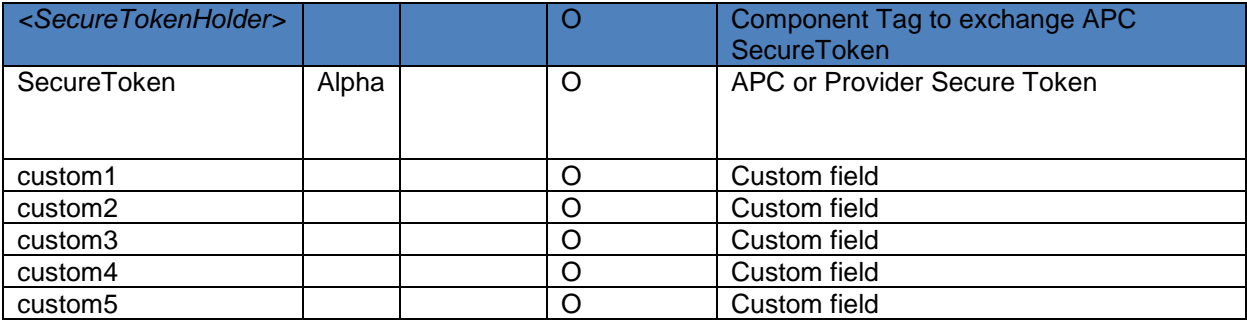

Usage: Optional for AuthPayment, CancelPayment, RefundPayment, CapturePayment, CreditPayment, OneStepPayment.

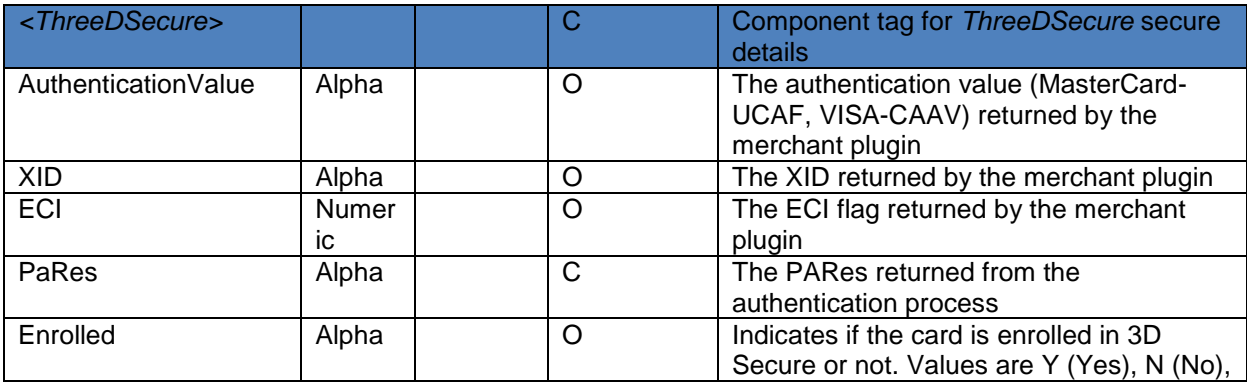

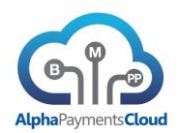

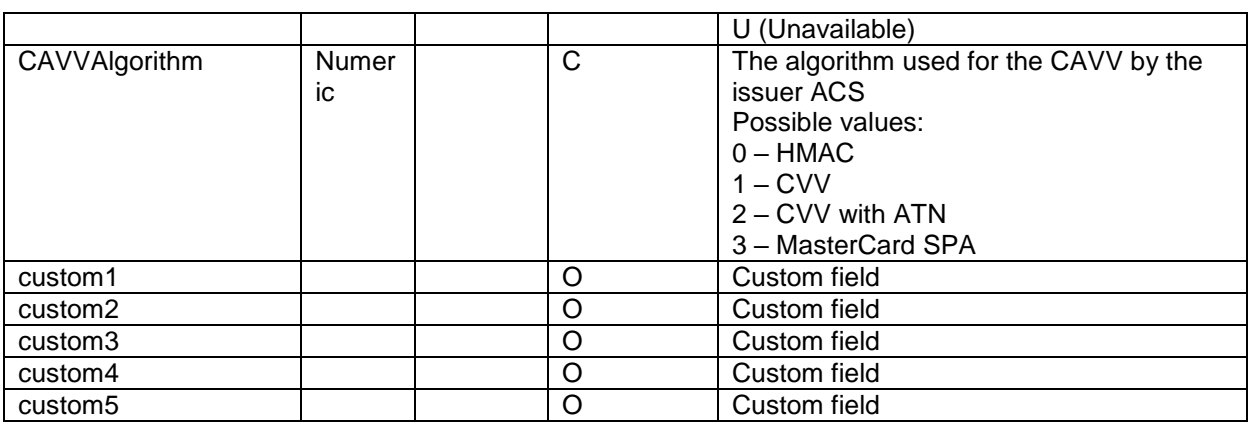

Usage: Optional for AuthPayment, required for ResponseCheck

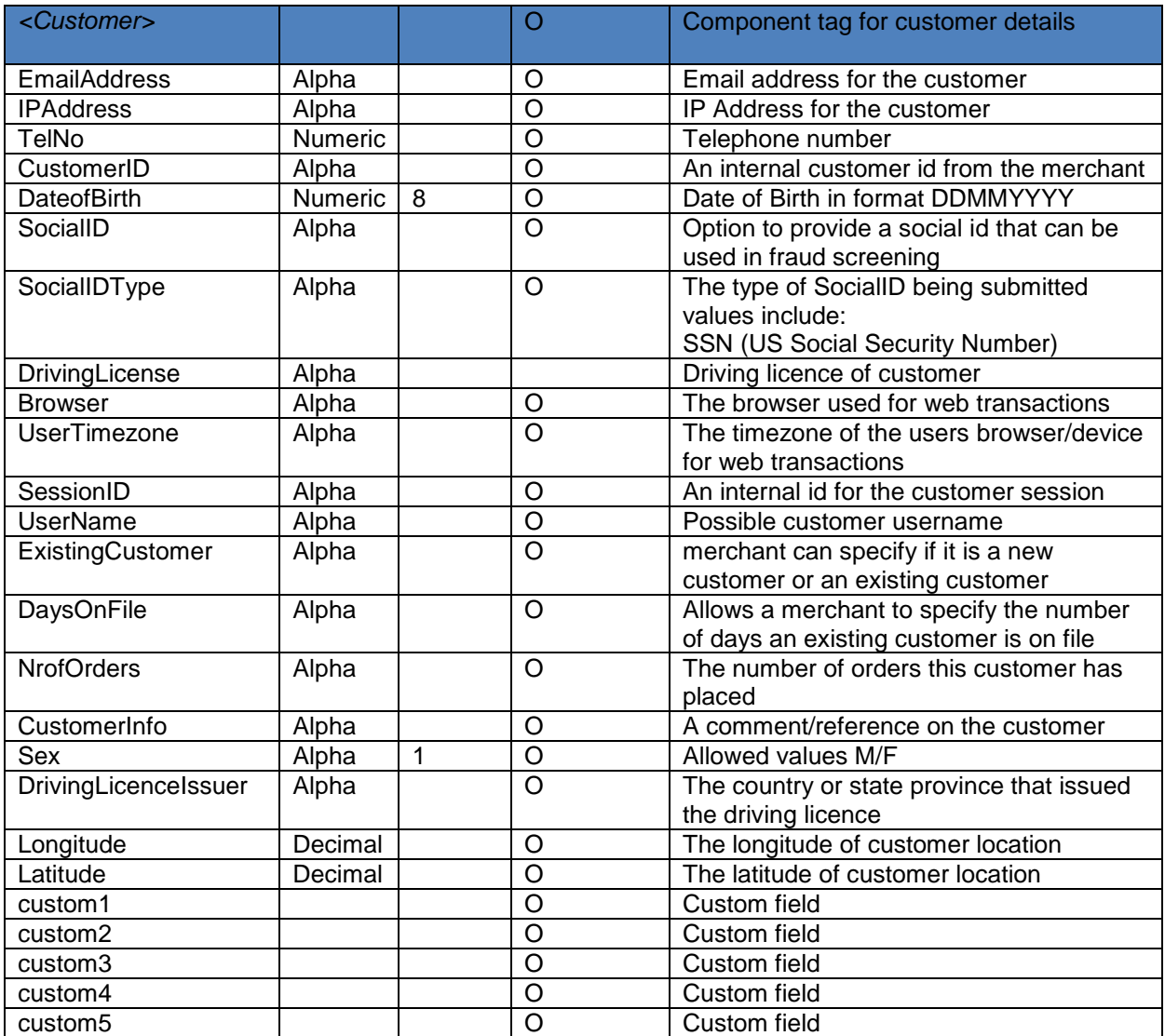

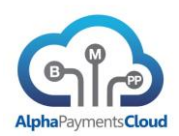

Usage: Recommended for FraudScreen, optional for AuthPayment but recommended if fraud screening is included in the authorization process

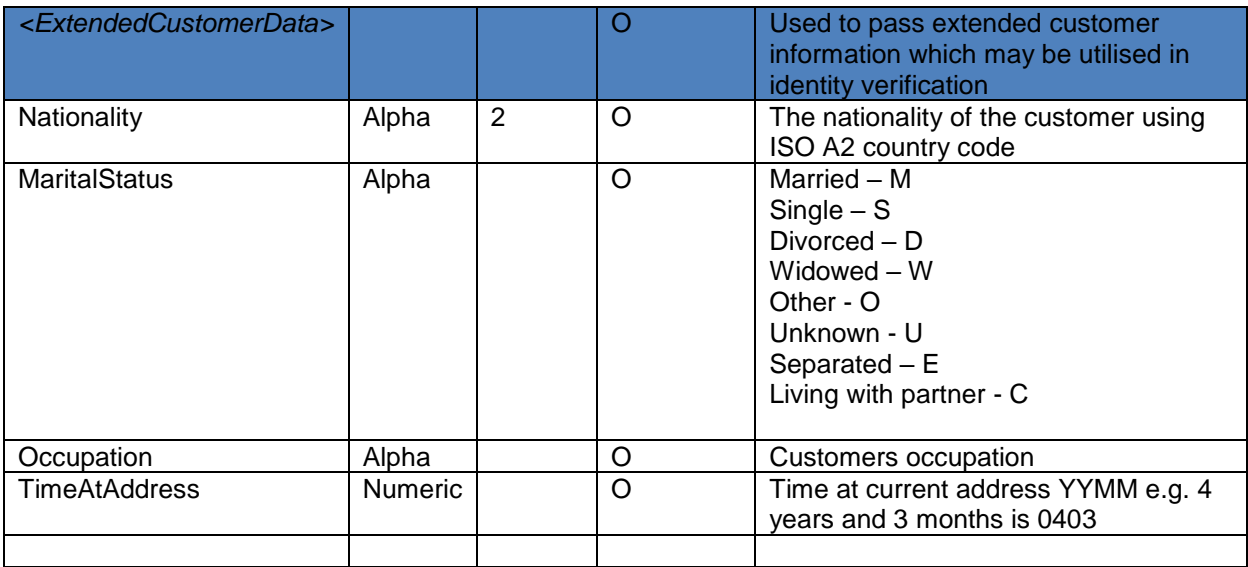

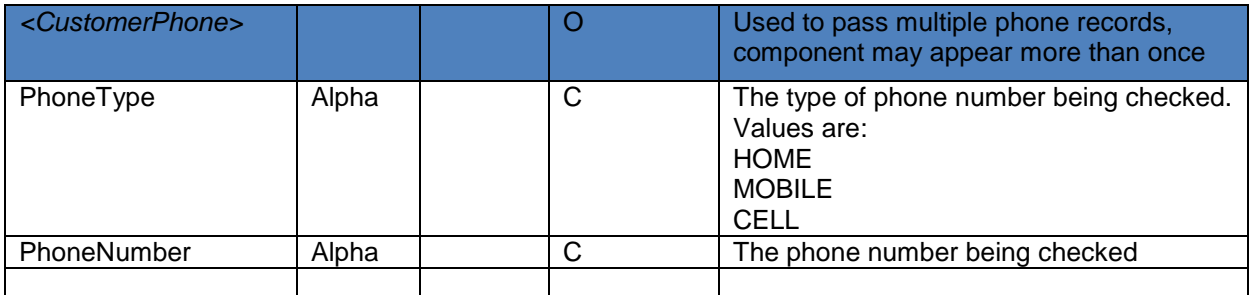

# Usage: Conditional for VerifyAccount

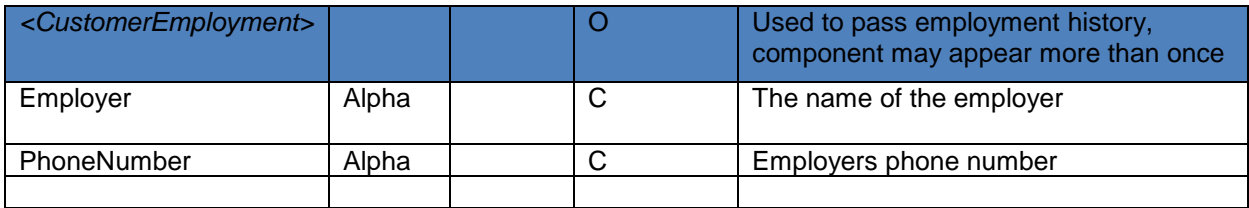

## Usage: Conditional for VerifyAccount

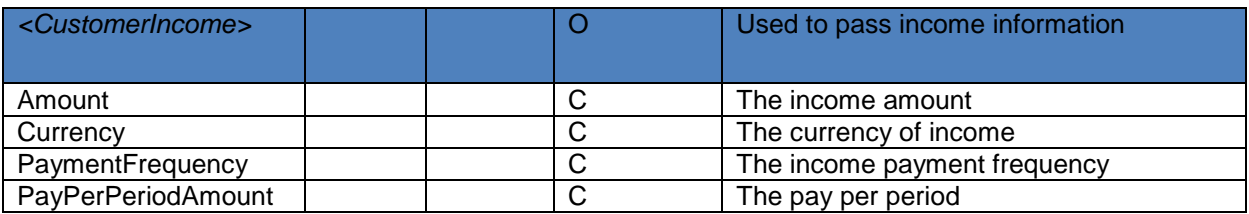

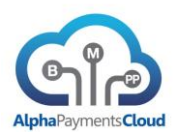

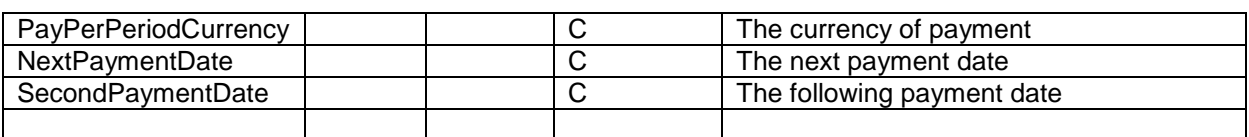

Usage: Conditional for VerifyAccount

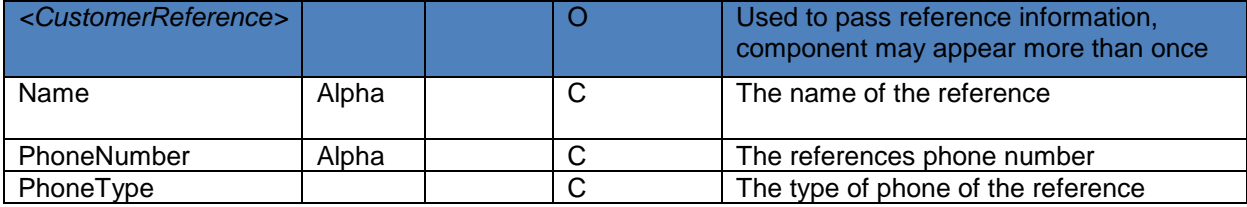

Usage: Conditional for VerifyAccount

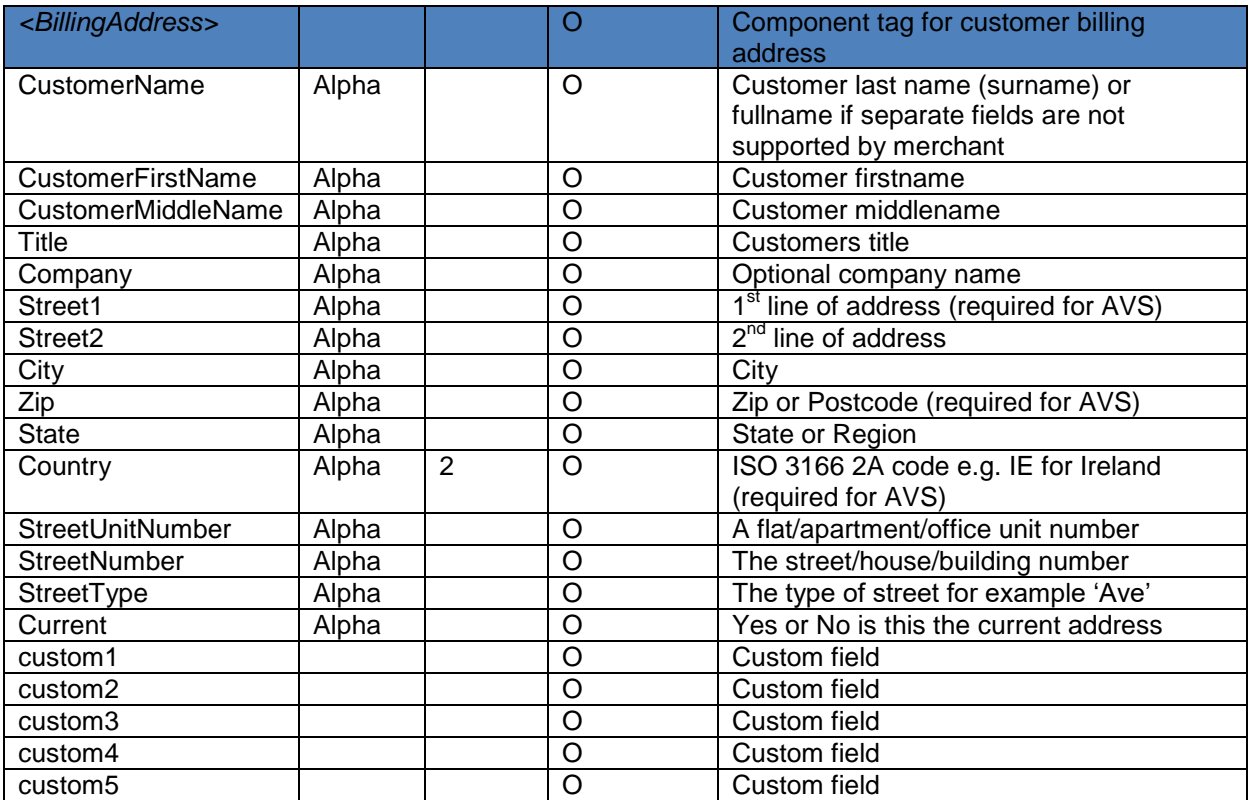

Usage: Recommended for FraudScreen, optional for AuthPayment but recommended if fraud screening is included in the authorization process. Conditional for AddValidation (either this or ShippingAddress required), required for SalesTaxCalc. Conditional for ShippingRates (either this or ShippingAddress required)

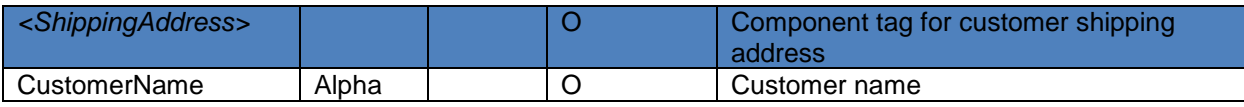

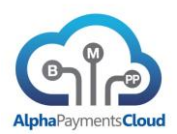

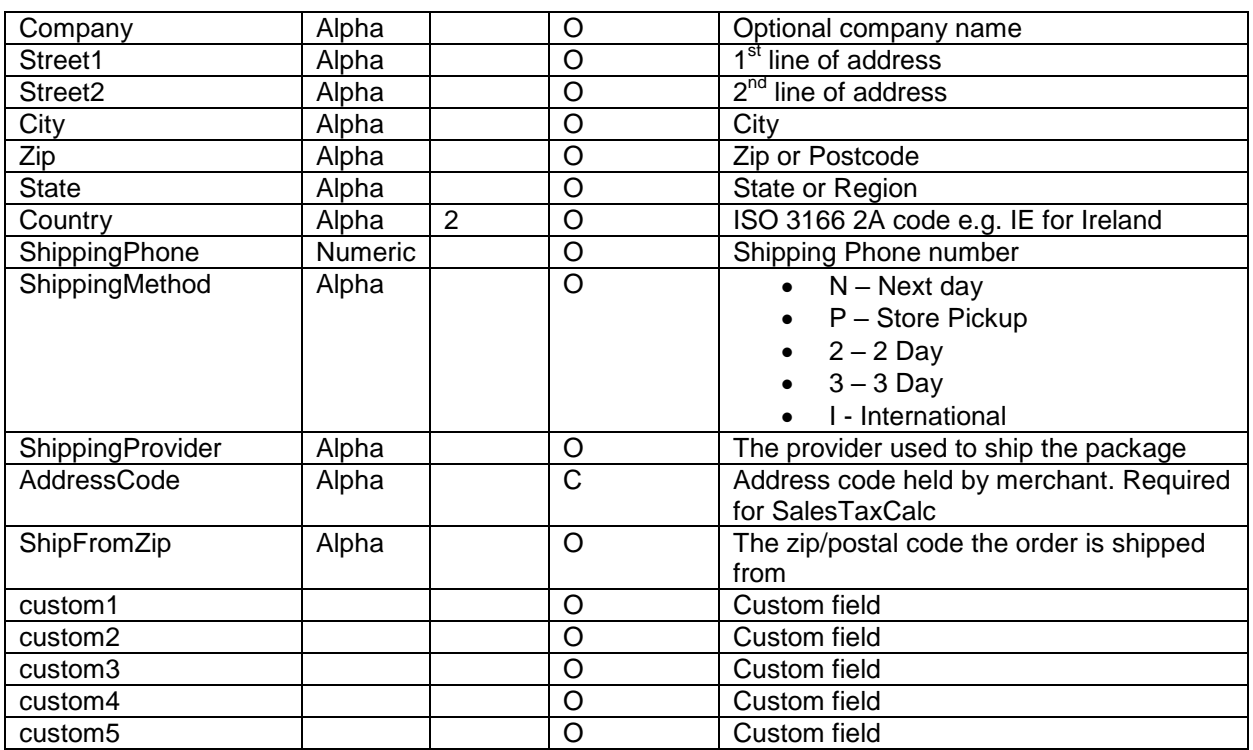

Usage: Optional for FraudScreen, optional for AuthPayment if fraud screening is included in the authorization process. Conditional for AddValidation (either this or BillingAddress required), conditional for ShippingRates (either this or BillingAddress required)

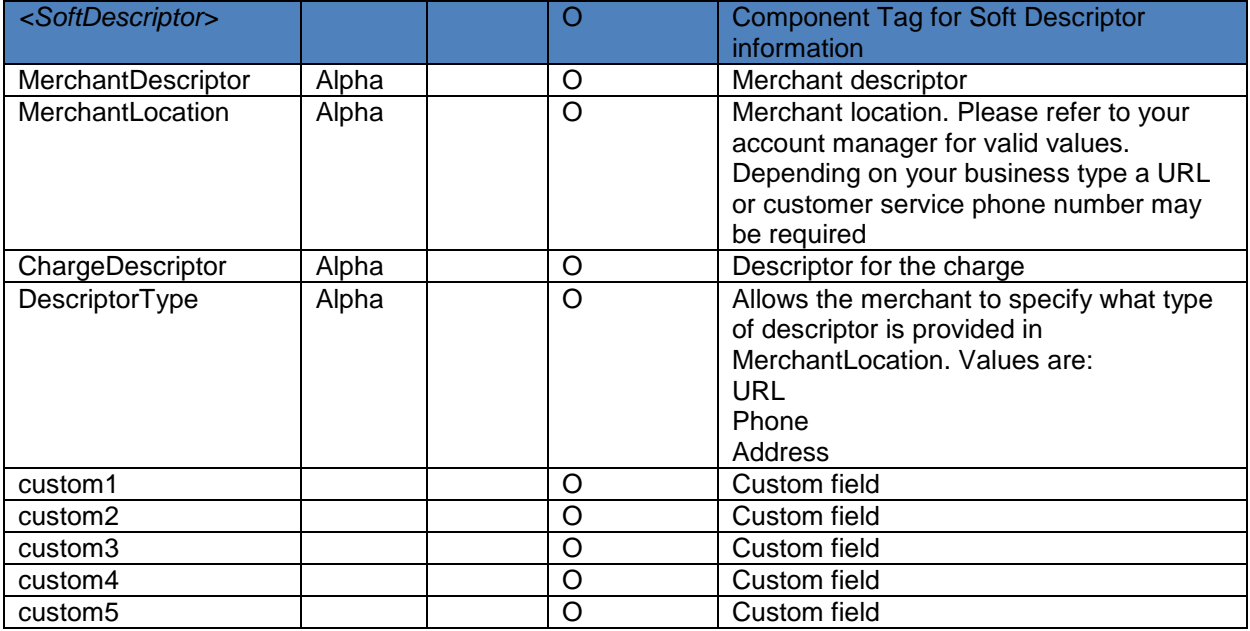

Usage: Optional for AuthPayment, OneStepPayment, CapturePayment. If not supplied default merchant descriptor will be used.

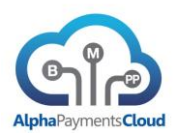

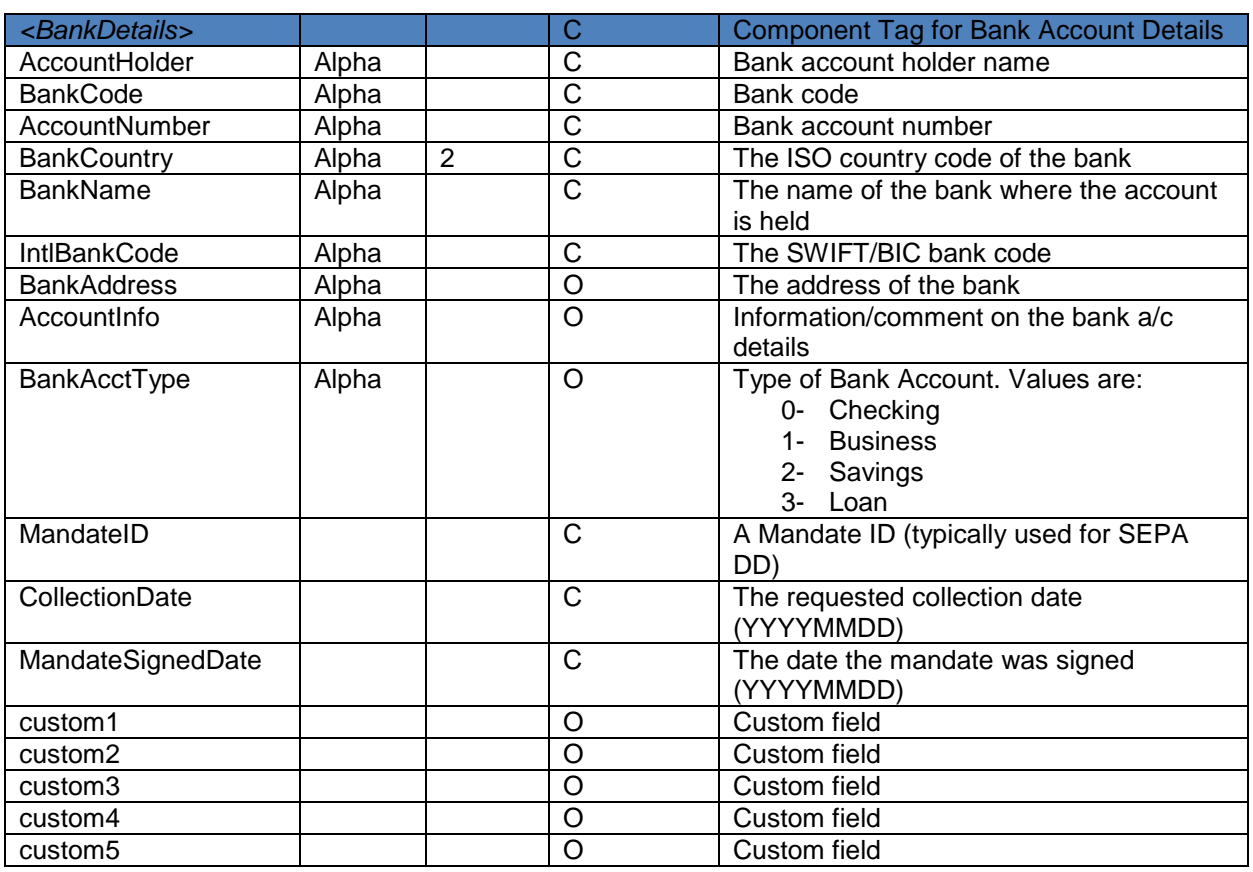

Usage: Required for AuthPayment for Direct Debit/ACH, optional but recommended for FraudScreen of a Direct Debit/ACH payment. Required for RefundPayment for certain methods, required for OnlinePayment for some methods.

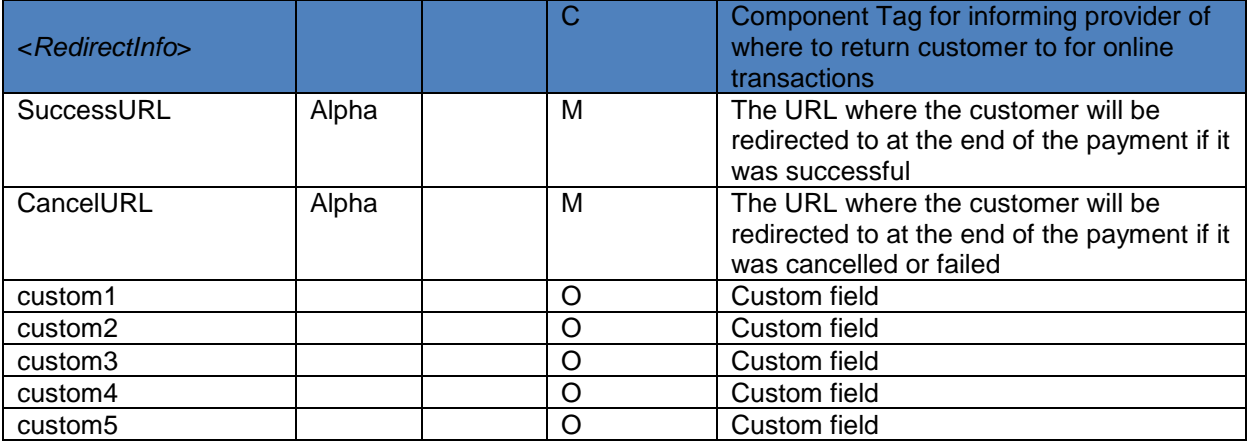

Usage: Required for most OnlinePayment methods

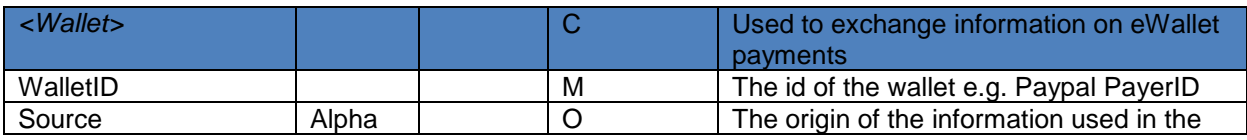

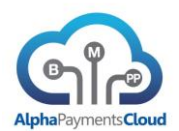

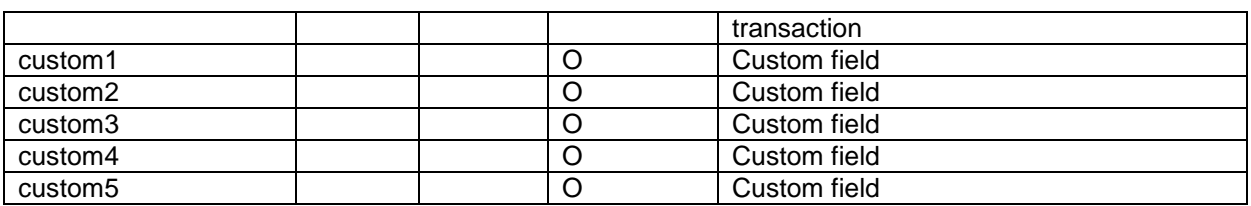

Usage: Required for some methods for CapturePayment and RefundPayment

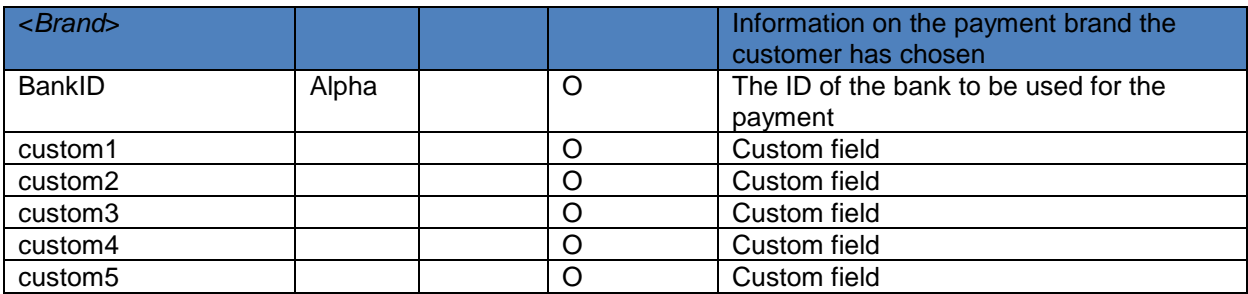

Usage: Required for Inpay method for OnlinePayment

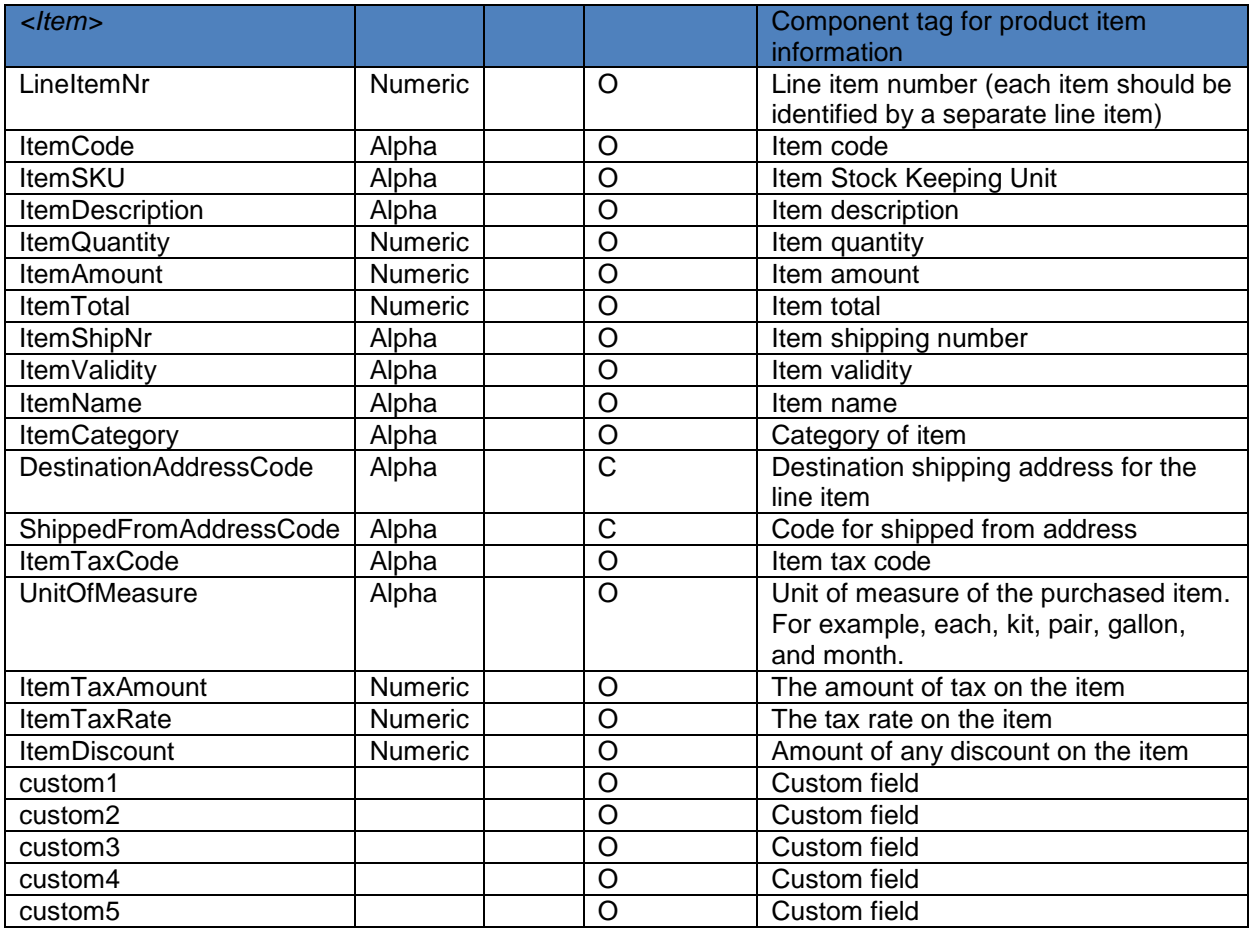

Usage: Optional for FraudScreen

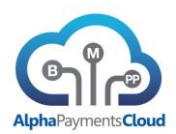

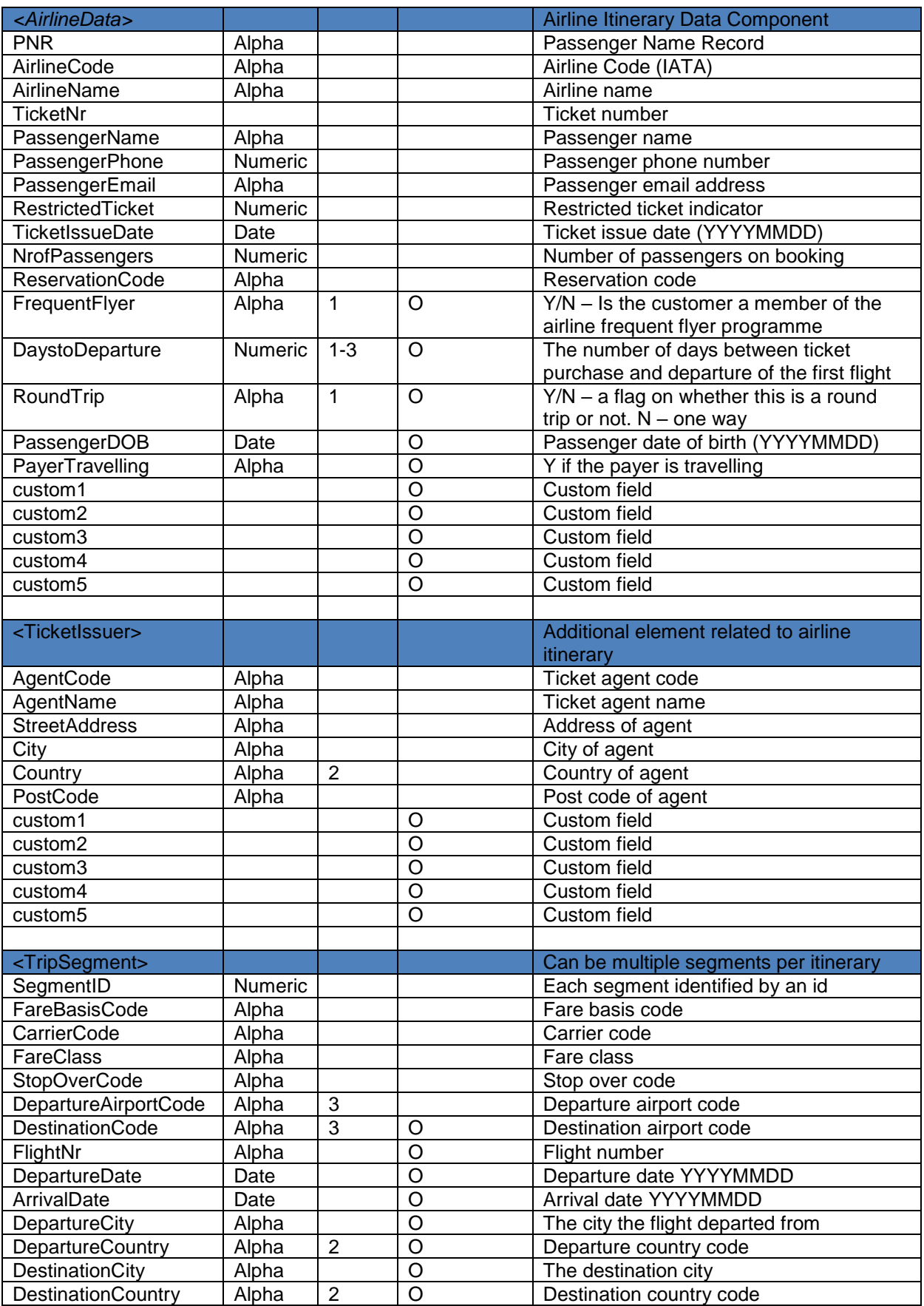

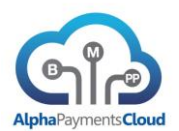

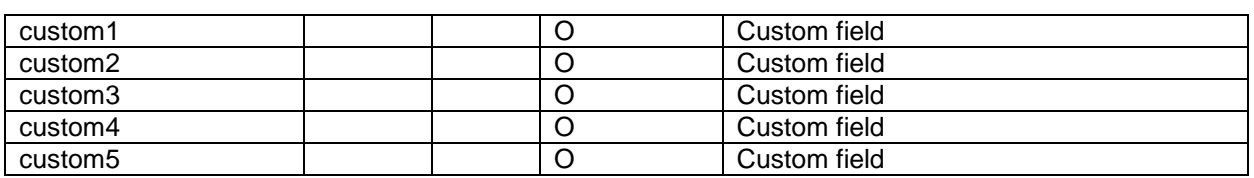

Usage: Optional for fraud screen, if an airline recommended/required for CapturePayment

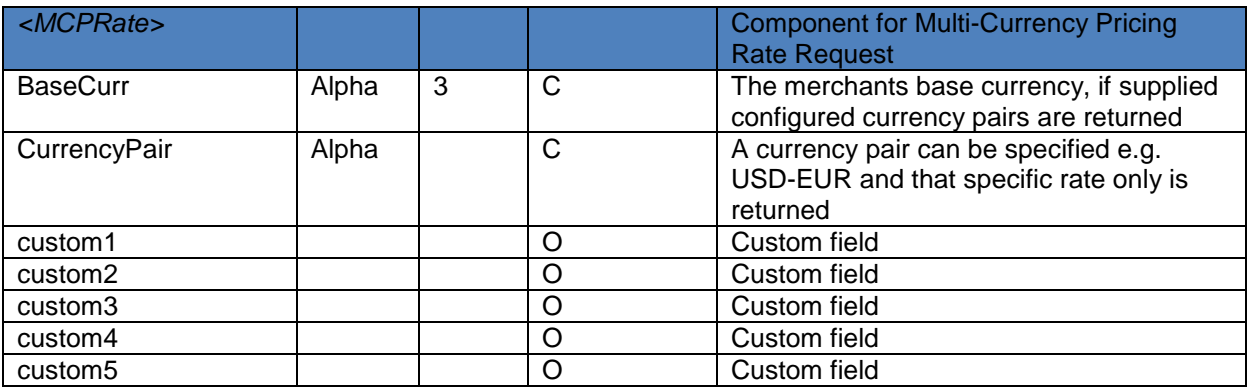

# Usage: Required for MCPRateRequest

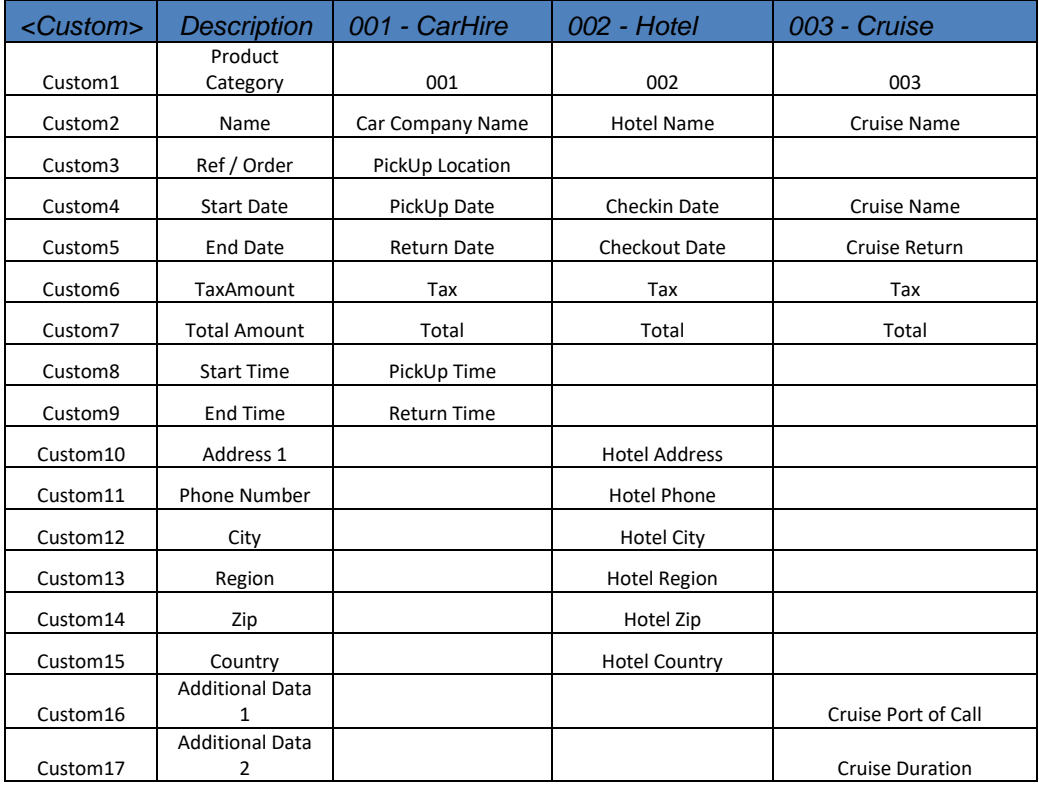

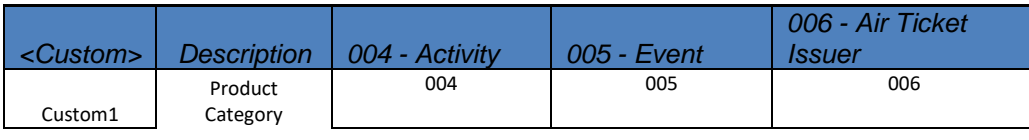

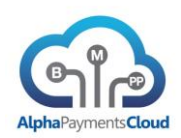

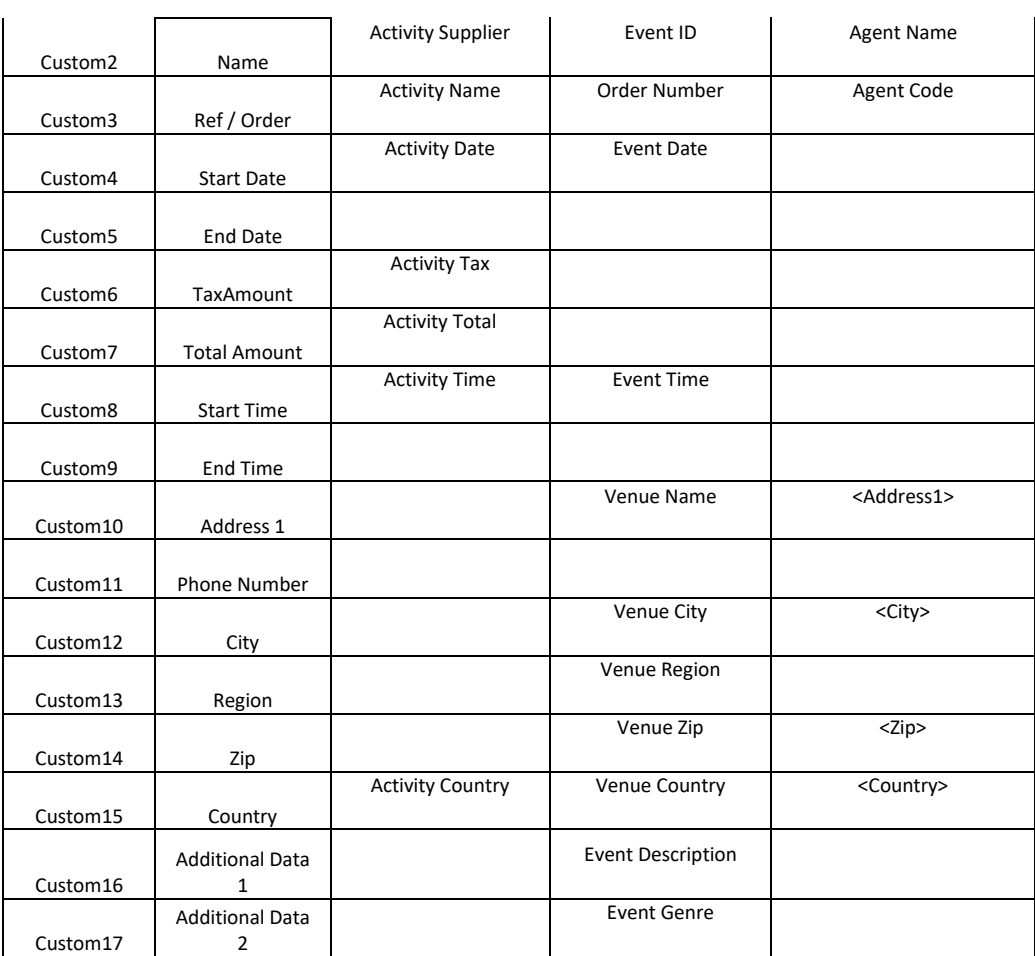

The Custom component provides flexibility to define additional data elements for particular product types. Currently the following product categories are defined:

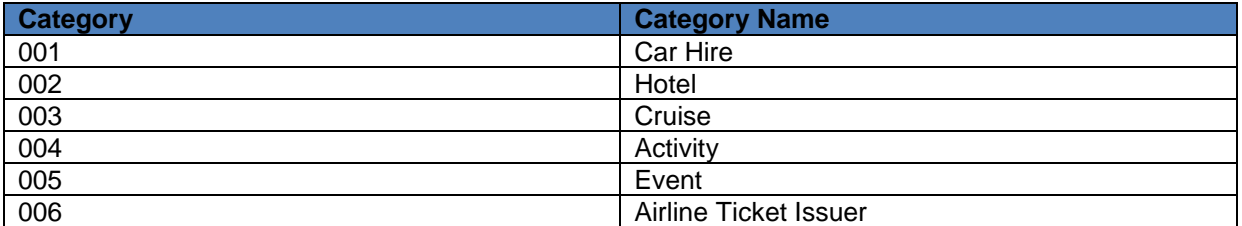

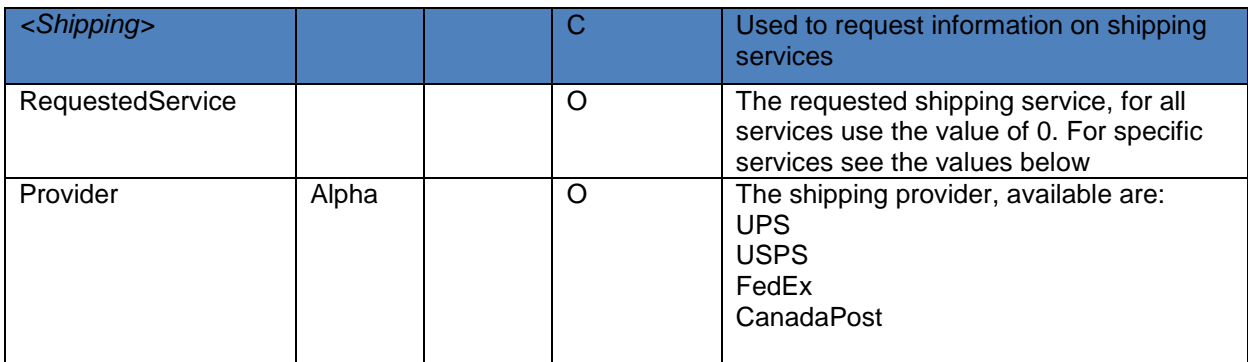

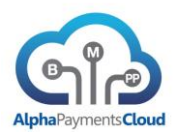

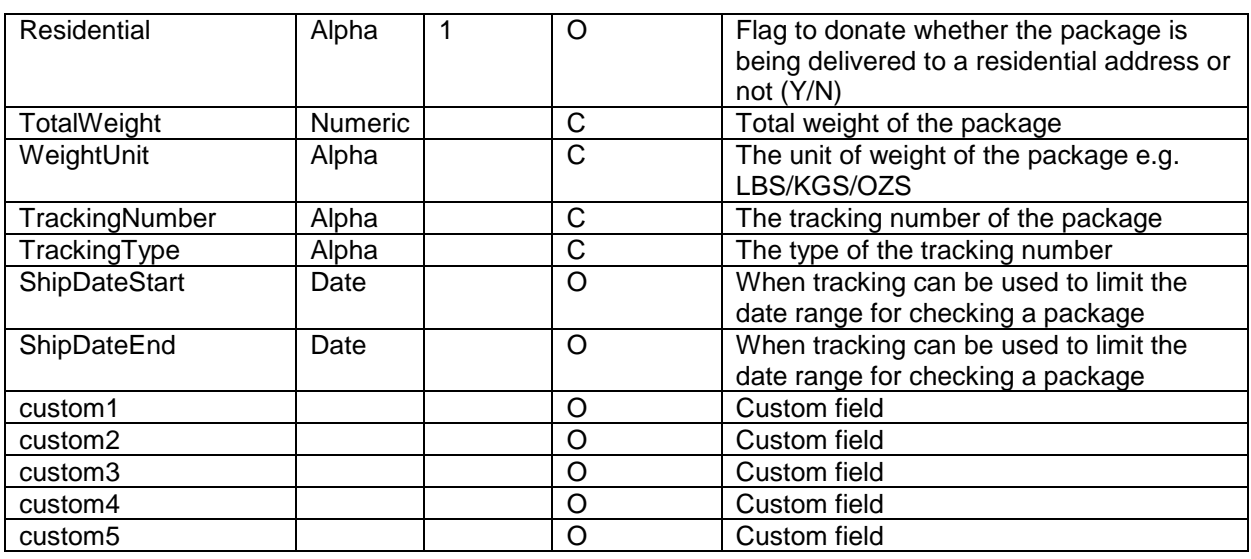

# Usage: Required for ShippingRates, TrackShipping

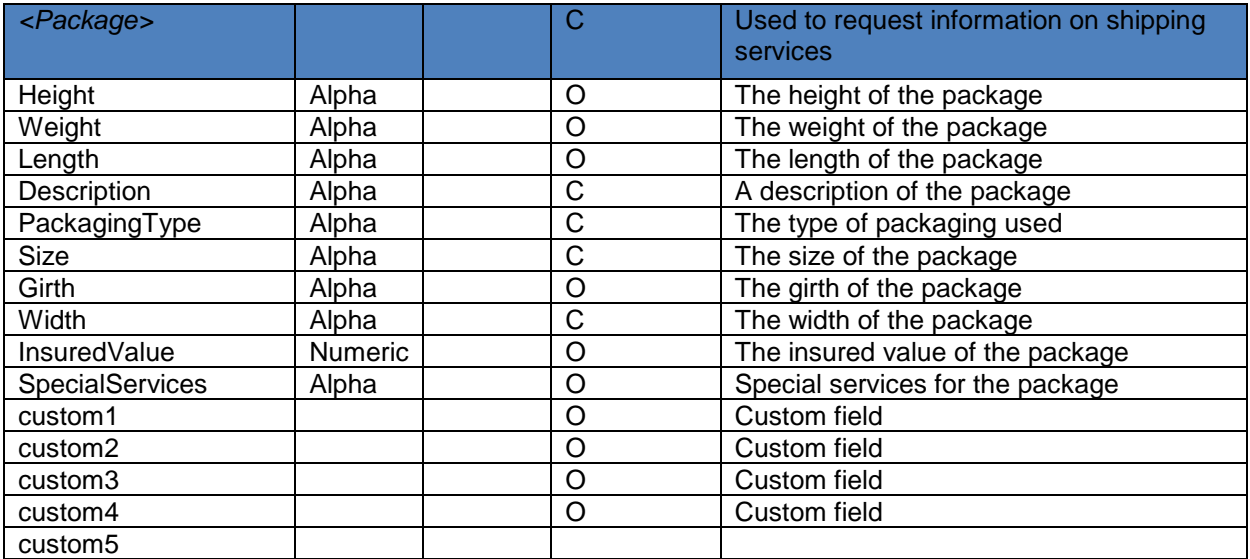

# Usage: Conditional for ShippingRates

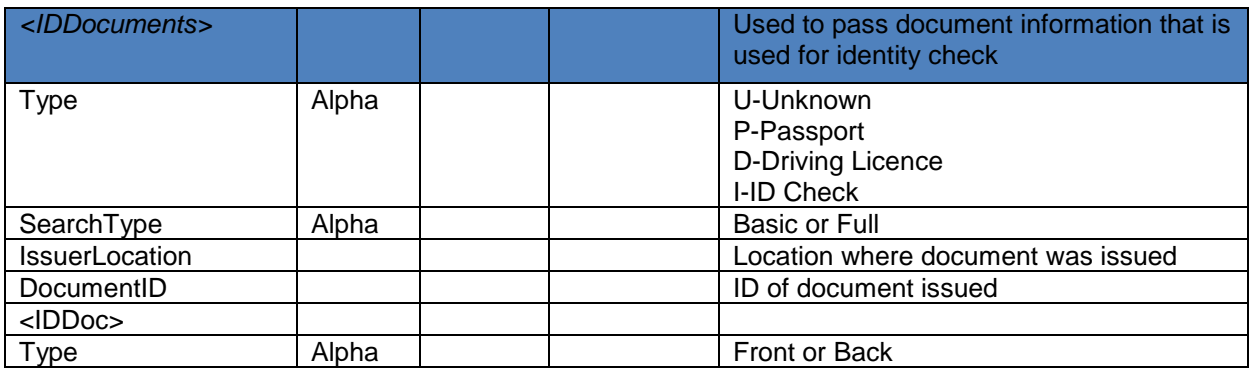

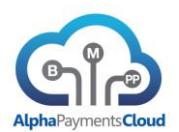

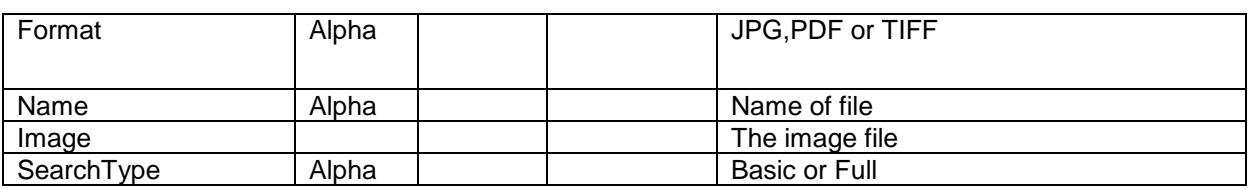

Usage: Required for DocumentCheck

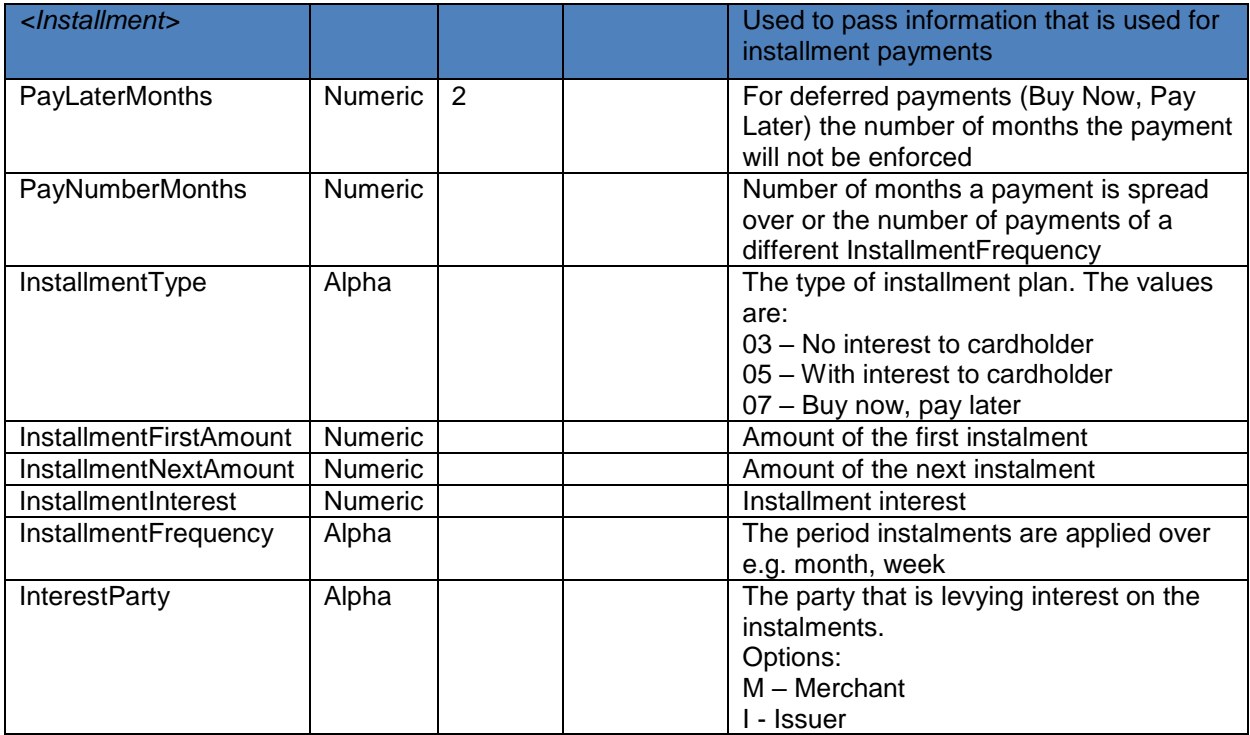

Usage: Supported by certain acquirers in certain markets

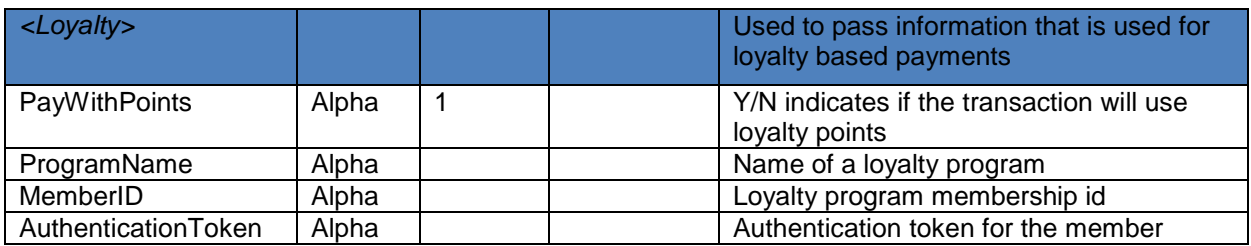

Usage: Used by certain acquirers for ON-US loyalty tranactions

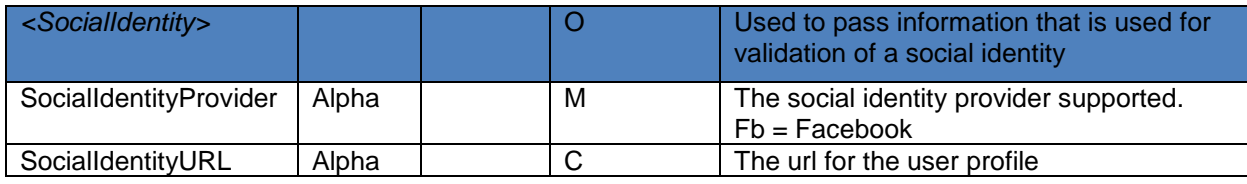

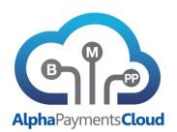

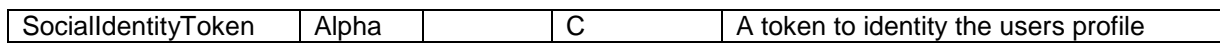

Usage: Required for SocialIDCheck

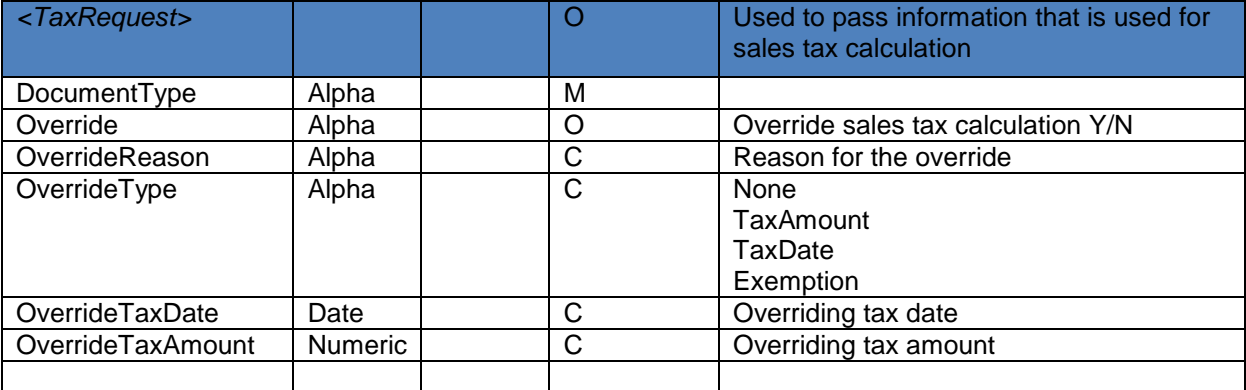

Usage: Conditional for SalesTaxCalc

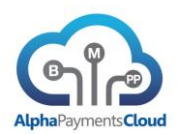

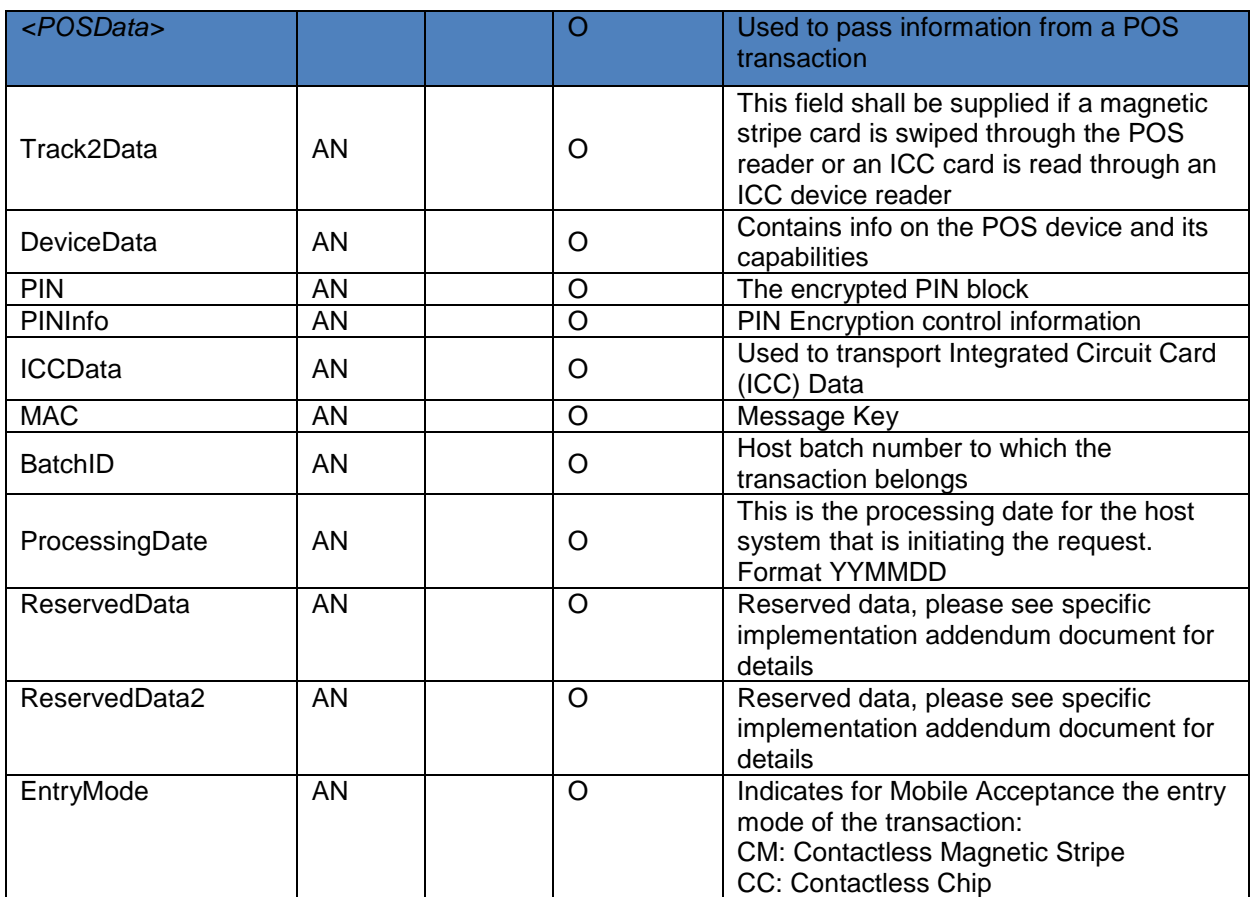

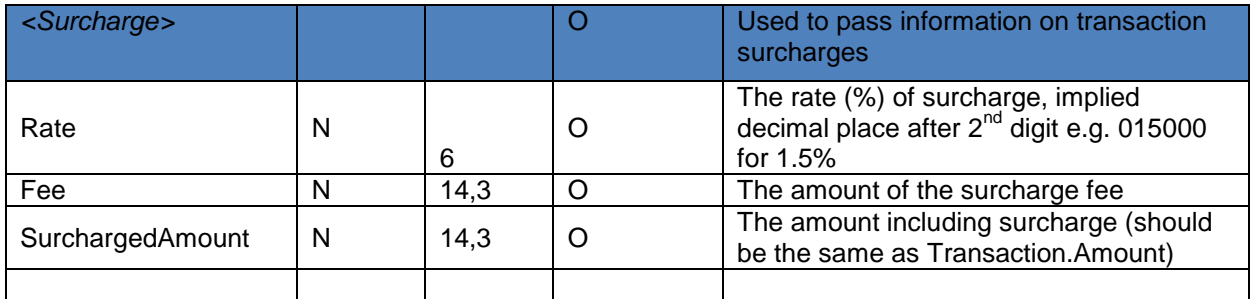

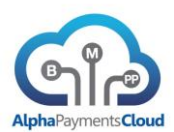

## <span id="page-26-0"></span>SAMPLE XML REQUEST MESSAGE

In this sample payment authorisation for £10 an email address and billing address elements have been provided (billing address elements required for AVS)

<TransactionRequest>

<Header>

<UserID>USER1</UserID>

<BankID>BANK1</BankID>

<CorporateID>CORP1</CorporateID>

<MerchantID>MERCH1234</MerchantID>

<TransactionType>AuthPayment</TransactionType>

<Version>2</Version>

## </Header>

## <Transaction>

<MerchantTxnID>ABC12345</MerchantTxnID>

<Currency>GBP</Currency>

<Amount>10000</Amount>

<ChannelType>07</ChannelType>

<Method>CC</Method>

</Transaction>

#### <CardDetails>

<CardNumber>4111111111111111</CardNumber>

<CardHolder>Tom Jones</CardHolder>

<CardExpiryMonth>07</CardExpiryMonth>

<CardExpiryYear>2015</CardExpiryYear>

<CardCVV>123</CardCVV>

</CardDetails>

<Customer>

<EmailAddress>tom@jones.com</EmailAddress>

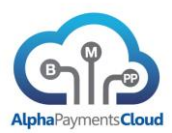

</Customer>

<BillingAddress>

<Street1>10 Downing St</Street1>

<City>London</City>

<Zip>SW1A 2AA</Zip>

<Country>GB</Country>

</BillingAddress>

</TransactionRequest>

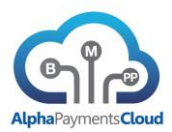

# SAMPLE JSON REQUEST MESSAGE

```
{
```

```
 "Header": {
```
"UserID": " USER1",

"BankID": "BANK1",

"CorporateID": "CORP1",

"MerchantID": "MERCH1234",

"TransactionType": "AuthPayment",

"Version": "2"

```
 },
```
"Transaction": {

"MerchantTxnID": " ABC12345",

"Currency": "GBP",

"Amount": "10000",

"ChannelType": "07",

"Method": "CC"

```
 }
```
"CardDetails": {

"CardNumber": "4111111111111111",

"CardHolder": "Tom Jones",

"CardExpiryMonth": "07",

"CardExpiryYear": "2015",

"CardCVV": "123",

```
 },
```
"Customer": {

"EmailAddress": "tom@jones.com",

},

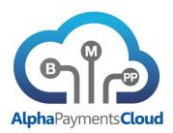

```
 "BillingAddress": {
      "Street1": "10 Downing St",
      "City": "London",
      "Zip": " SW1A 2AA ",
      "Country": "GB"
   }
}
```
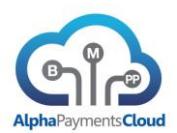

# <span id="page-30-0"></span>Response Message

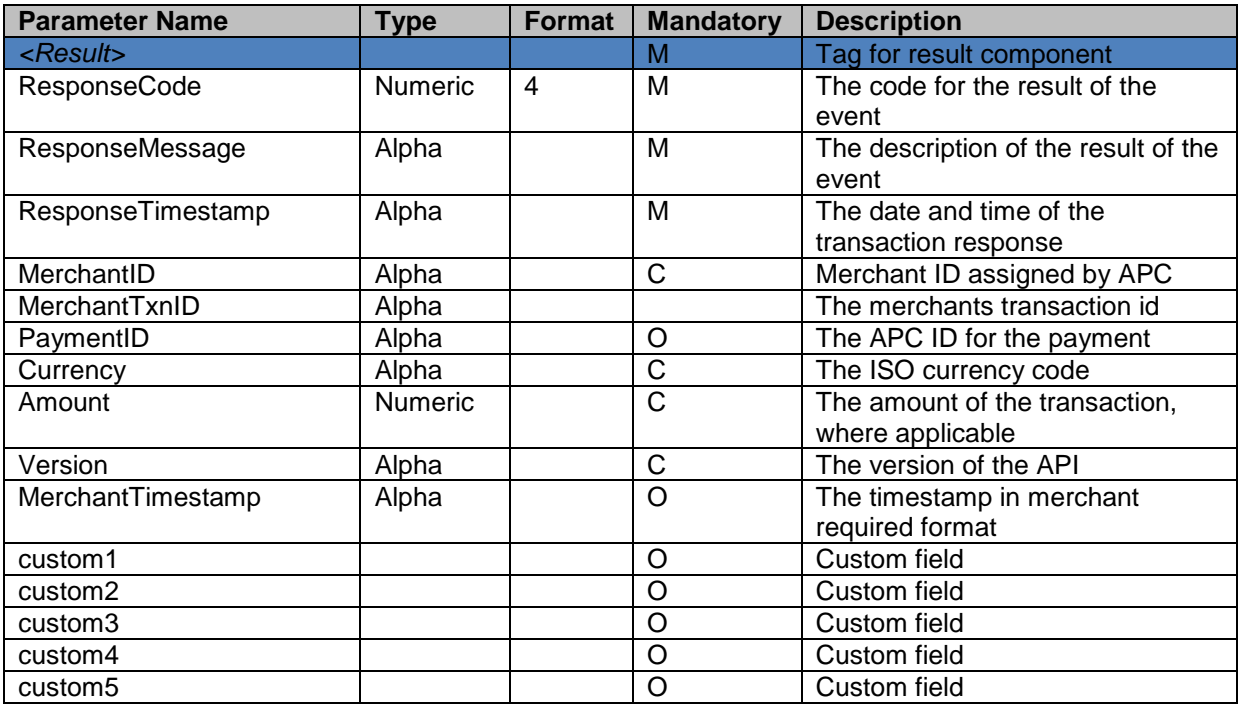

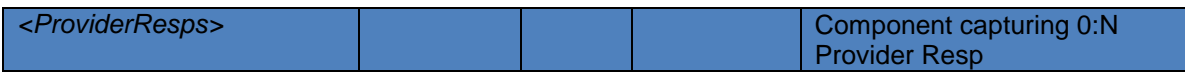

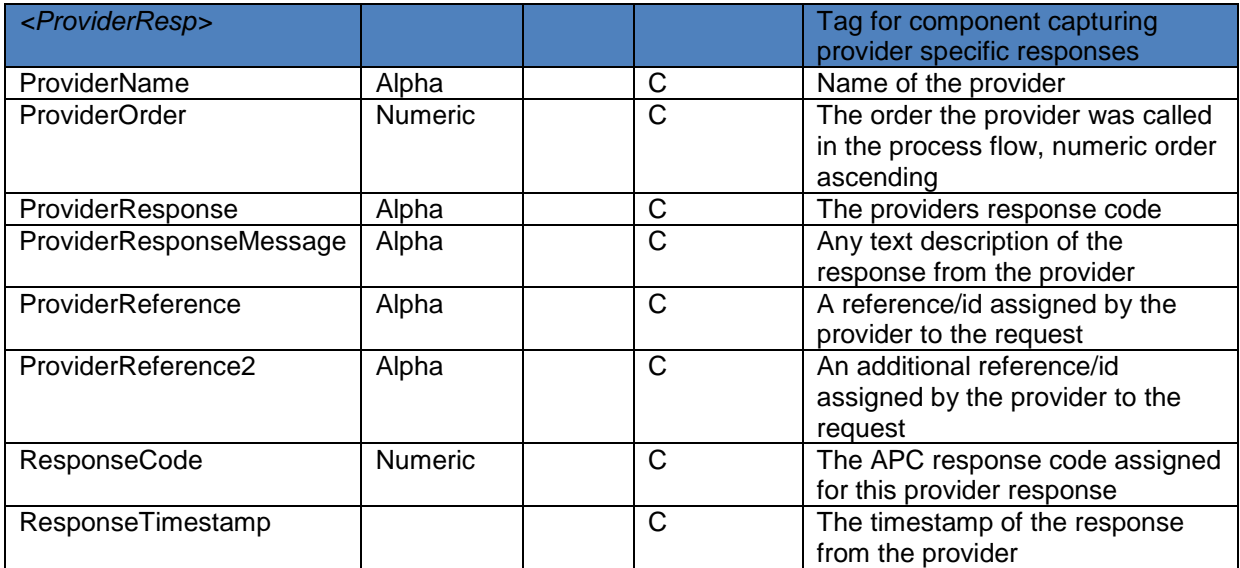

Usage: Returned if a request was processed by at least one provider

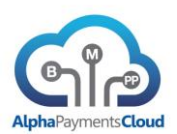

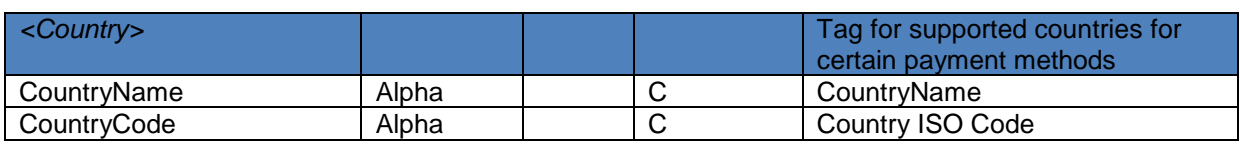

# Usage: Returned by QueryBanks

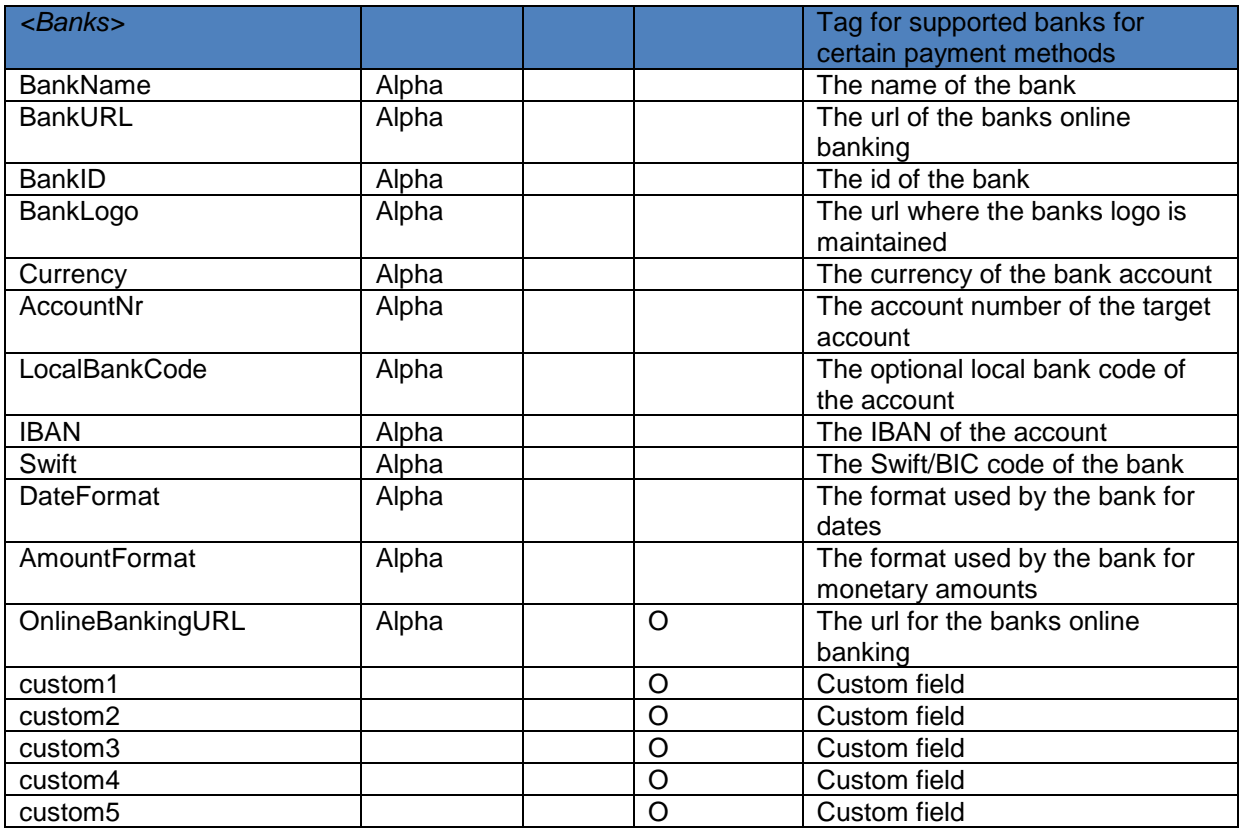

# Usage: Returned by QueryBanks

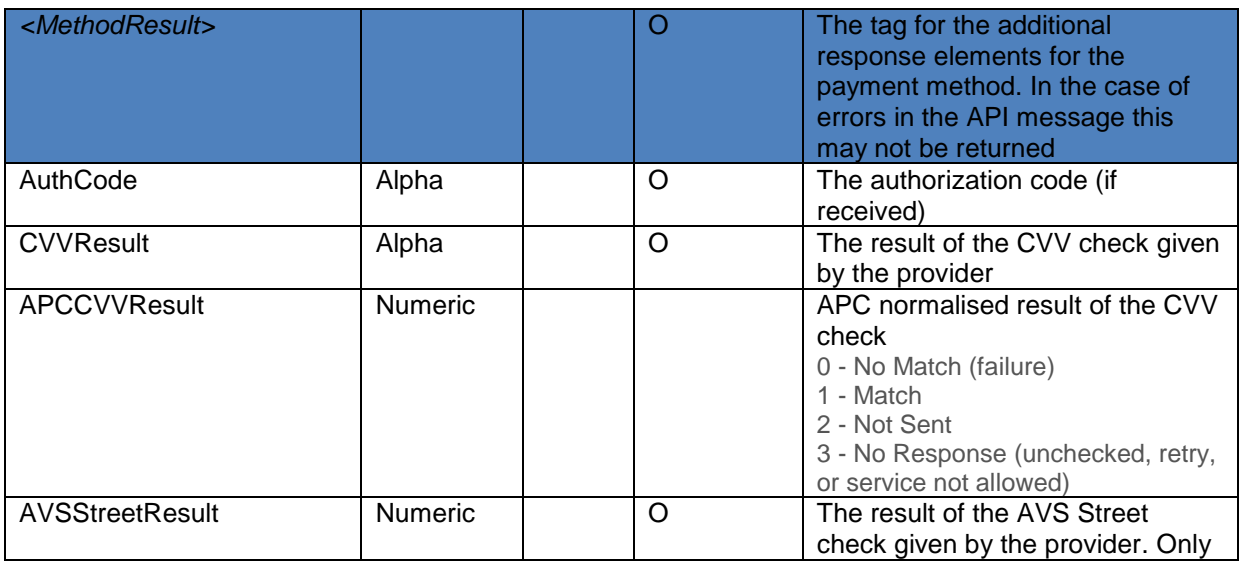

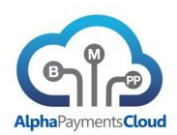

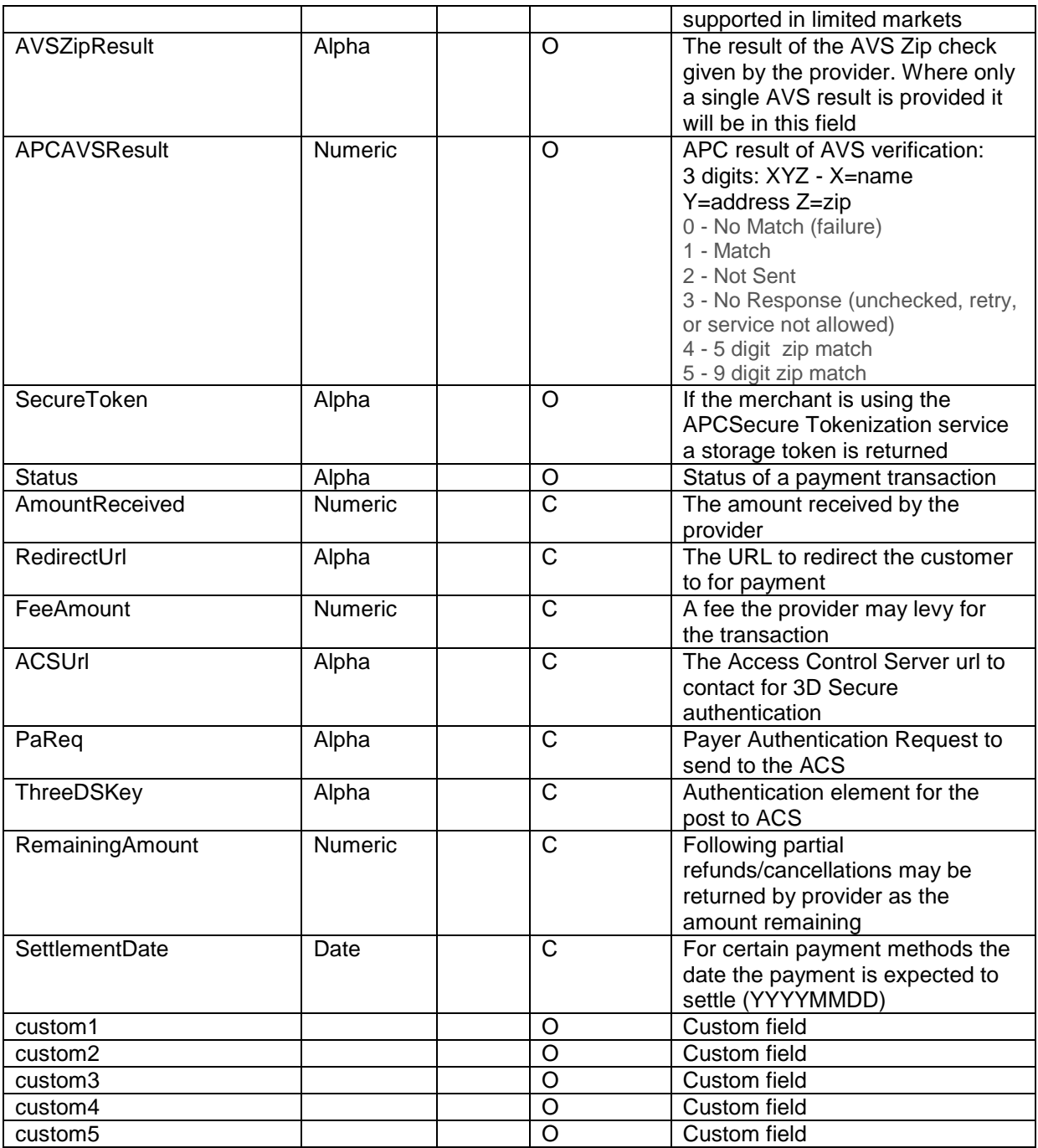

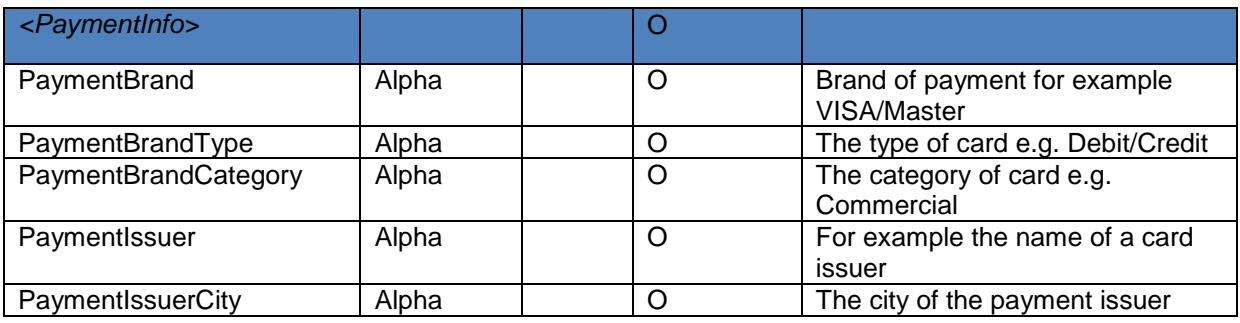

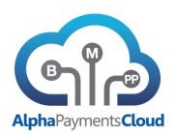

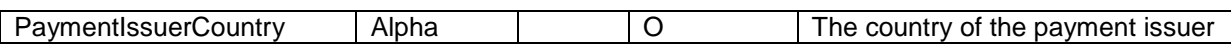

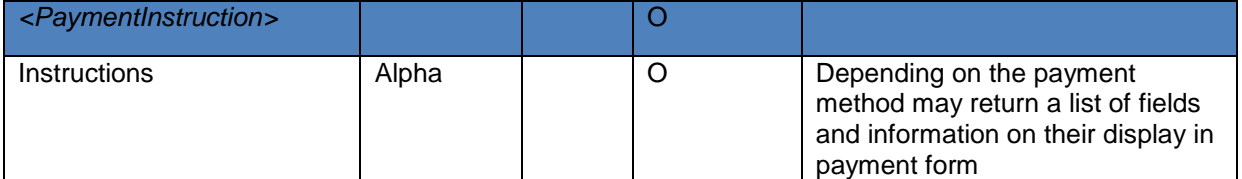

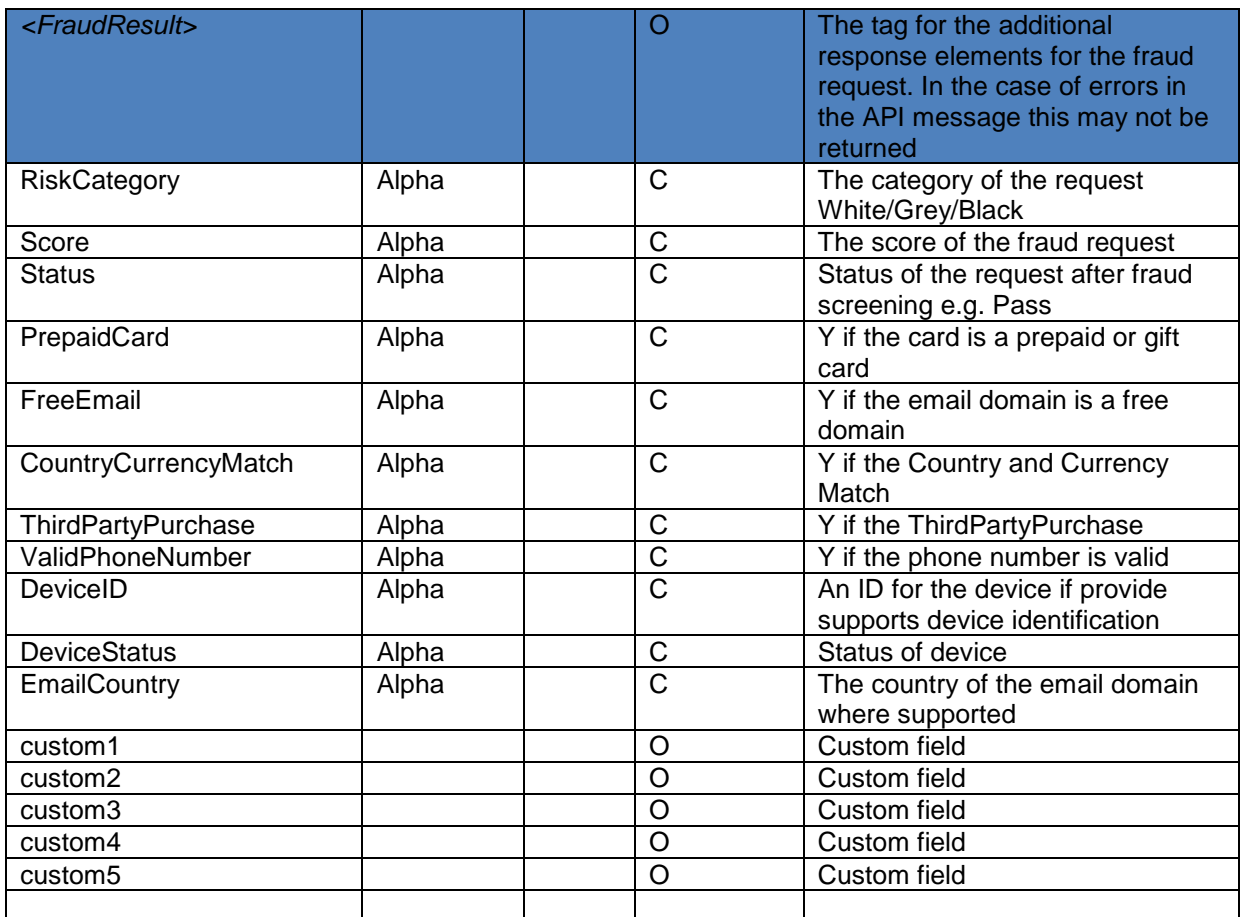

Usage: May be returned in response to FraudScreen or a payment request that includes fraud check.

Availability of the component or specific fields will depend on product provider

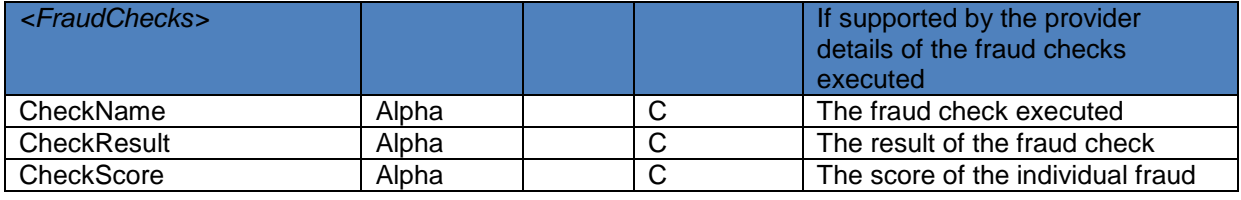

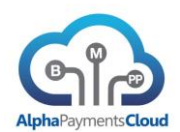

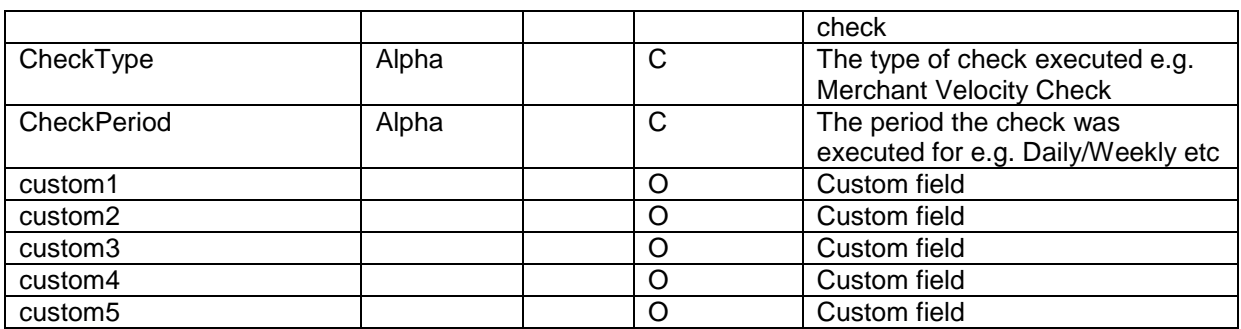

Usage: May be returned in response to FraudScreen or a payment request that includes fraud check. Availability of the component or specific fields will depend on product provider

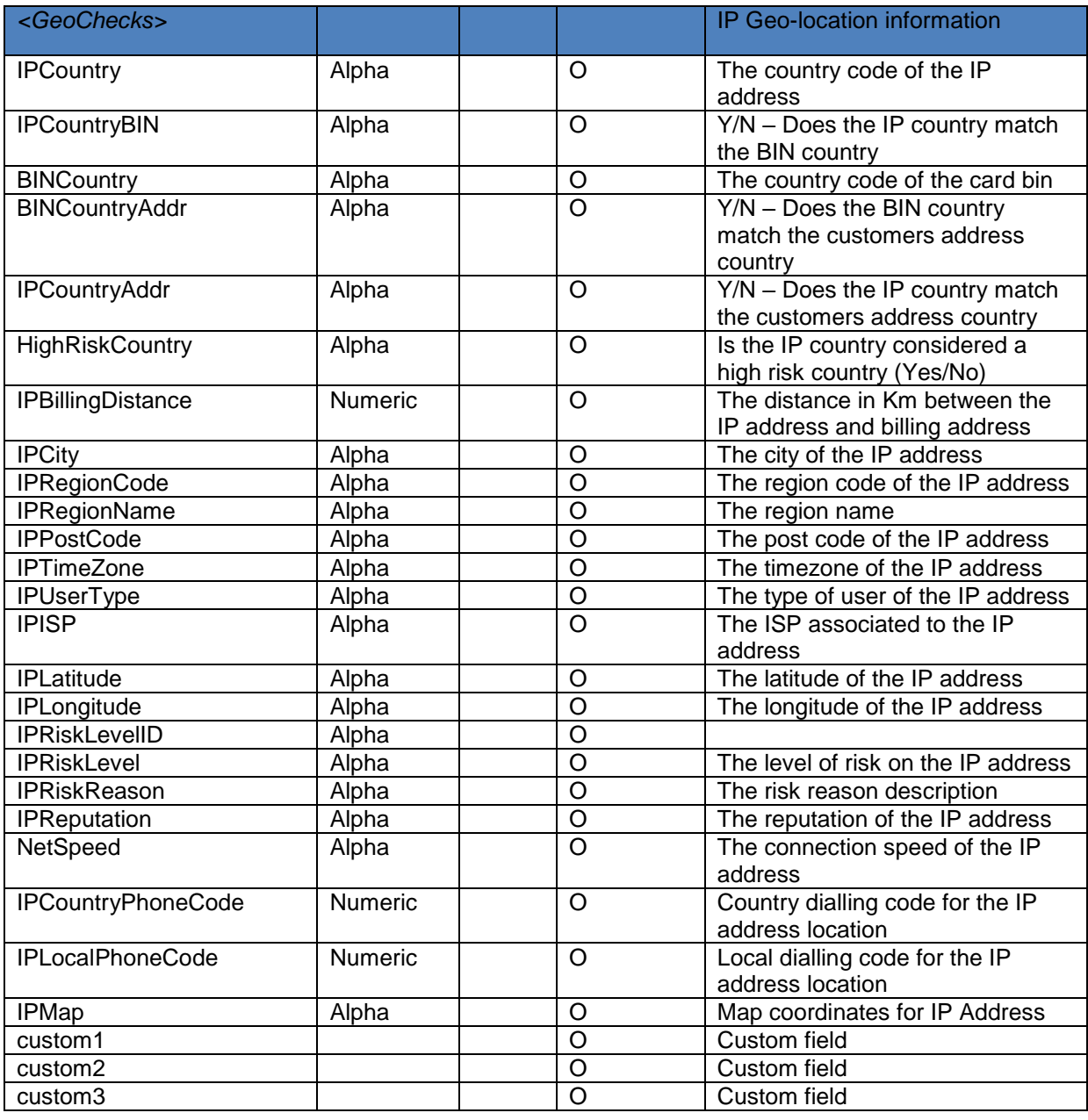

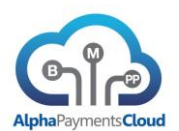

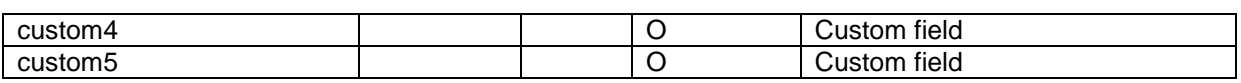

Usage: May be returned in response to FraudScreen or a payment request that includes fraud check.

Availability of the component or specific fields will depend on product provider

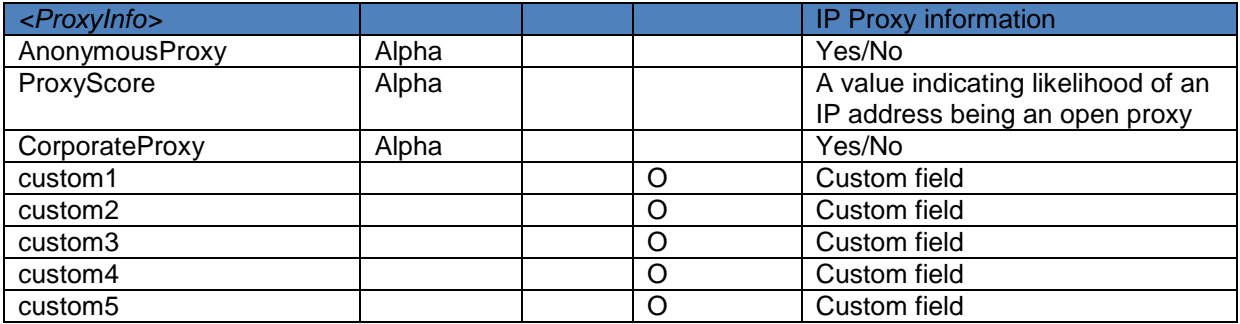

Usage: May be returned in response to FraudScreen or a payment request that includes fraud check.

Availability of the component or specific fields will depend on product provider

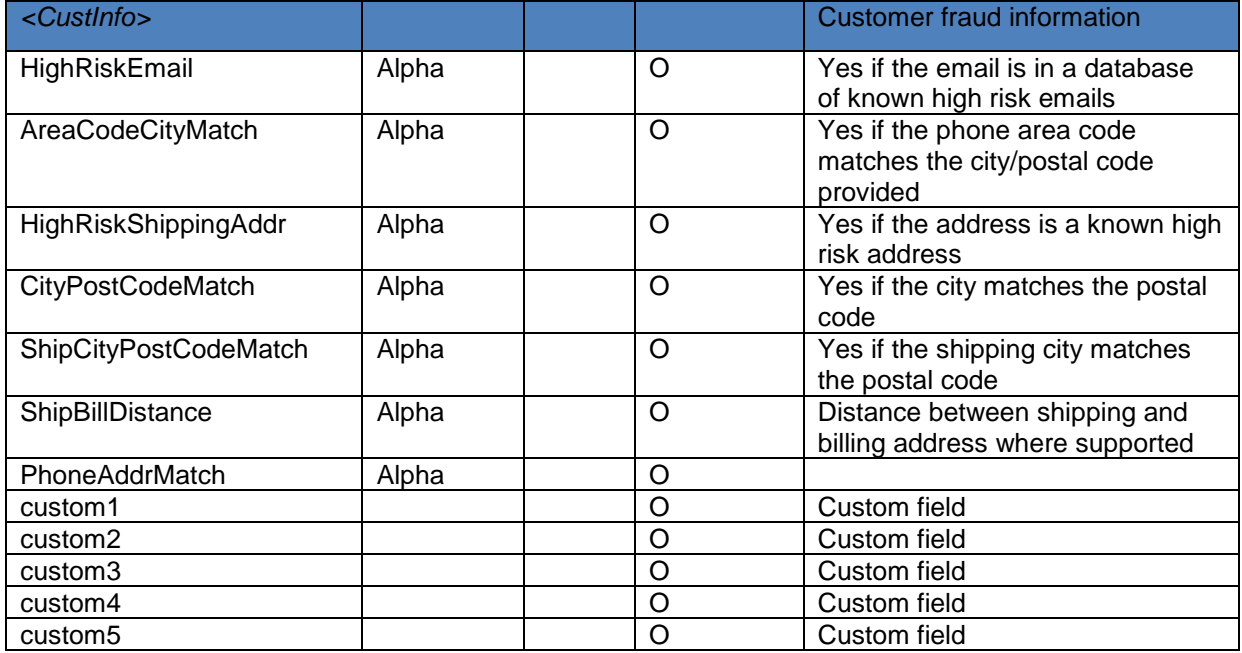

Usage: May be returned in response to FraudScreen or a payment request that includes fraud check.

Availability of the component or specific fields will depend on product provider

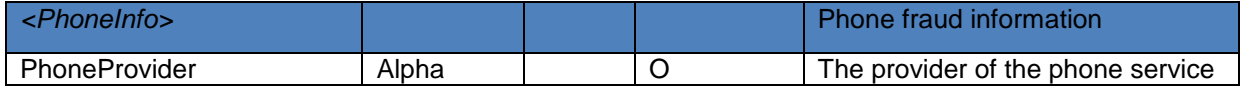

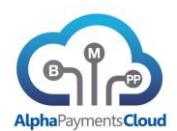

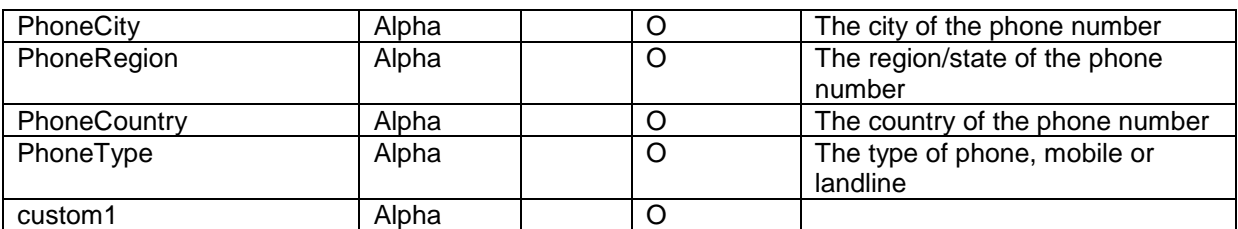

Usage: May be returned in response to FraudScreen or a payment request that includes fraud check.

Availability of the component or specific fields will depend on product provider

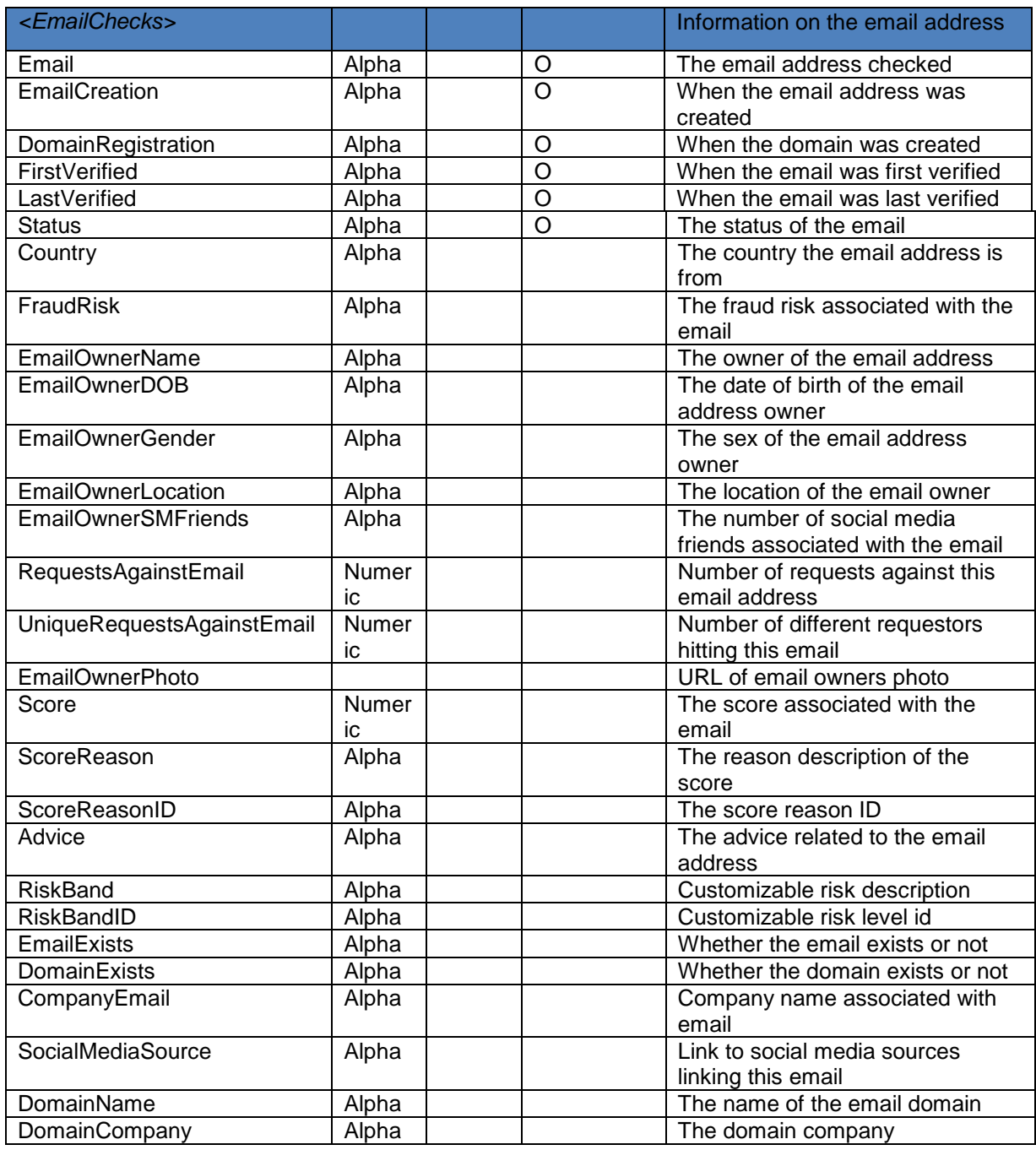

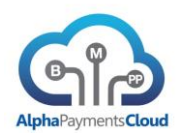

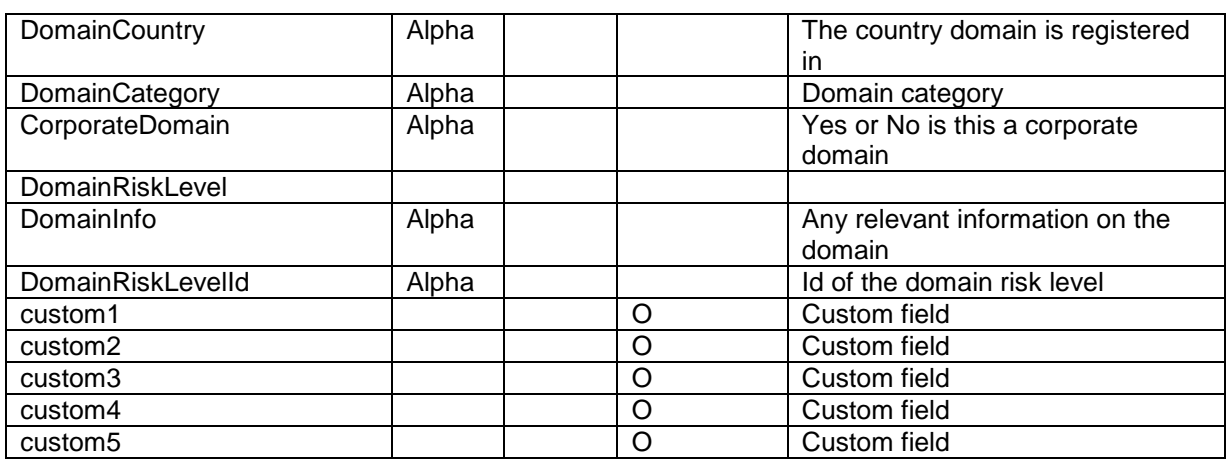

Usage: May be returned in response to FraudScreen including email validation, EmailCheck or a payment request that includes fraud check.

Availability of the component or specific fields will depend on product provider

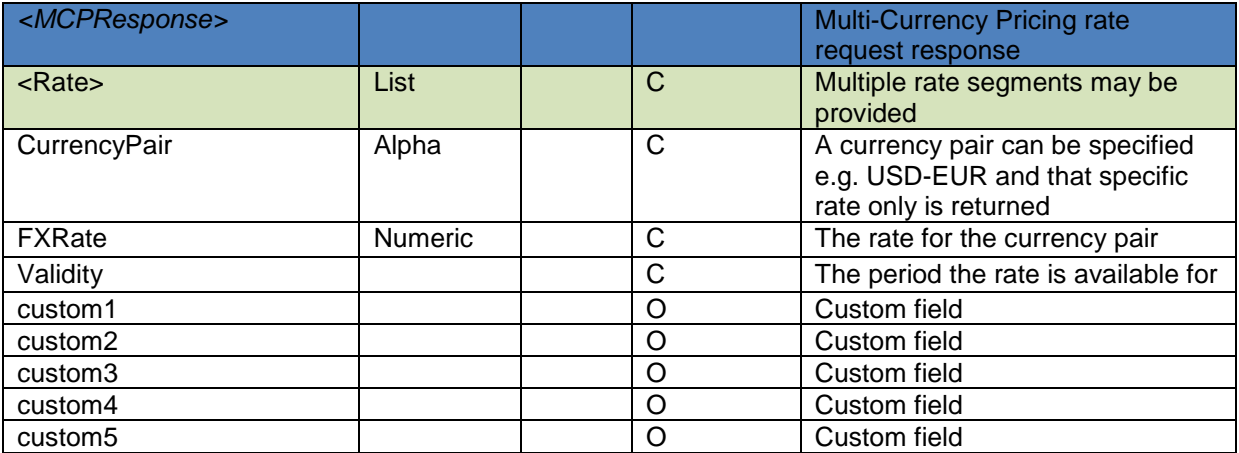

Usage: Response to MCPRateRequest

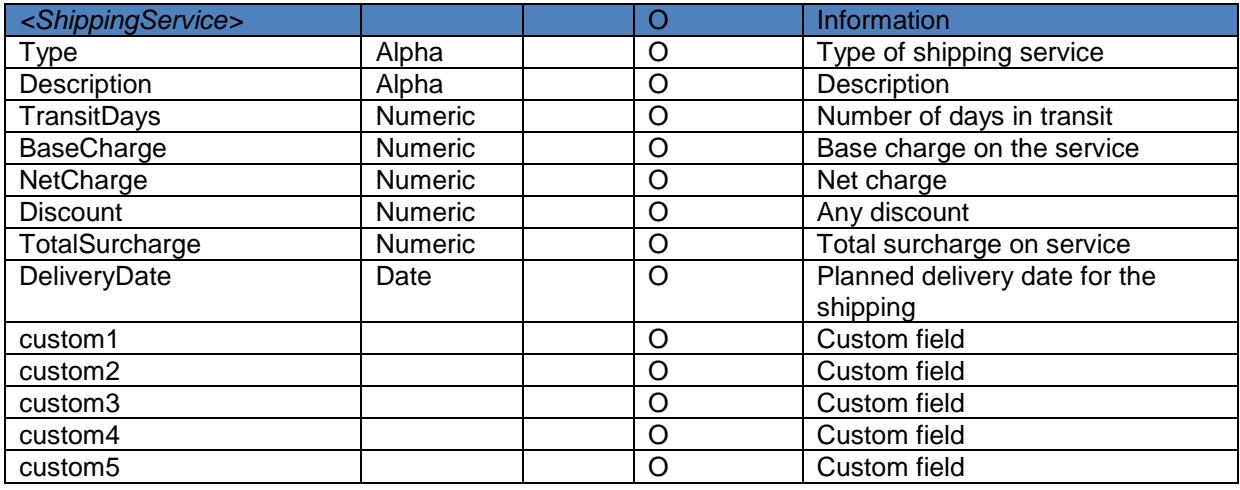

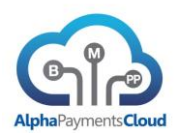

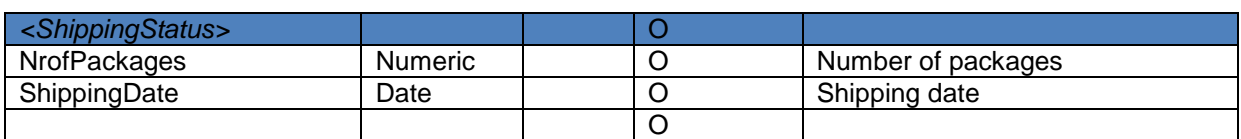

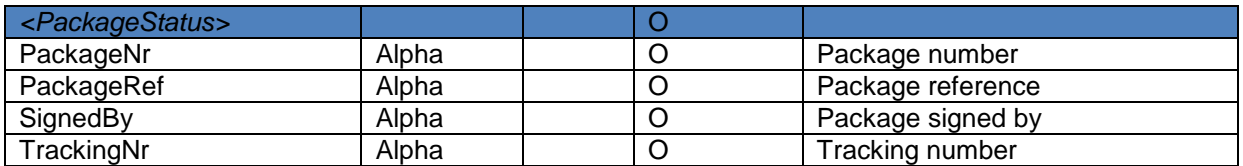

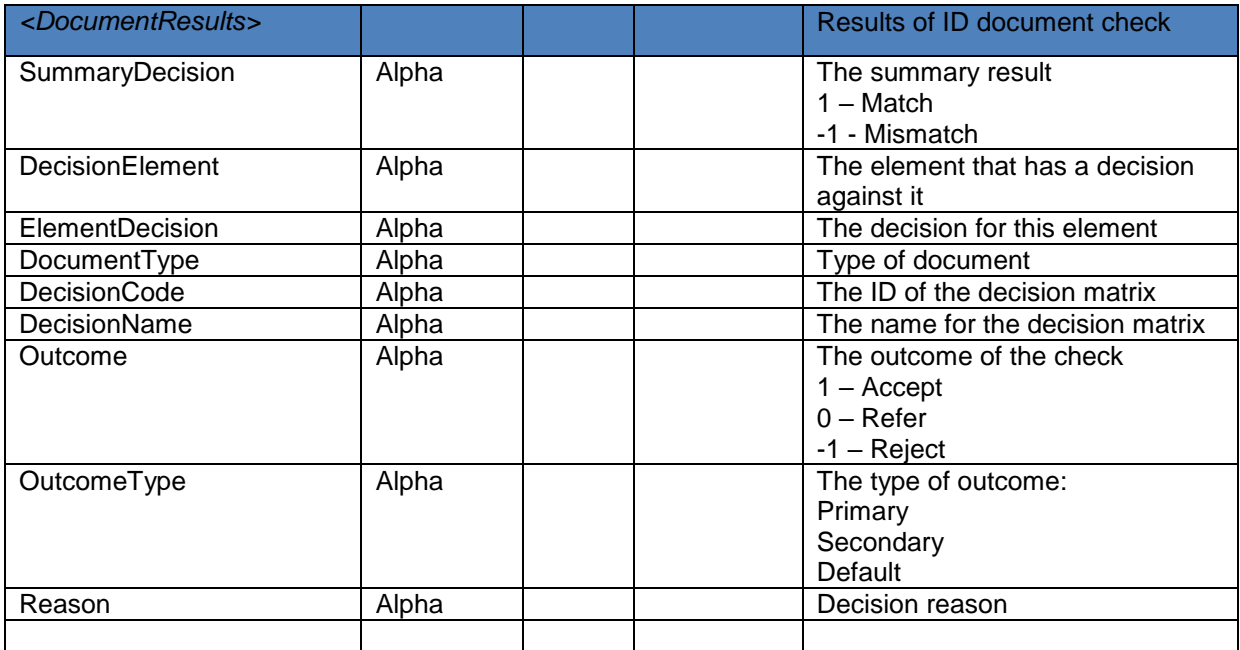

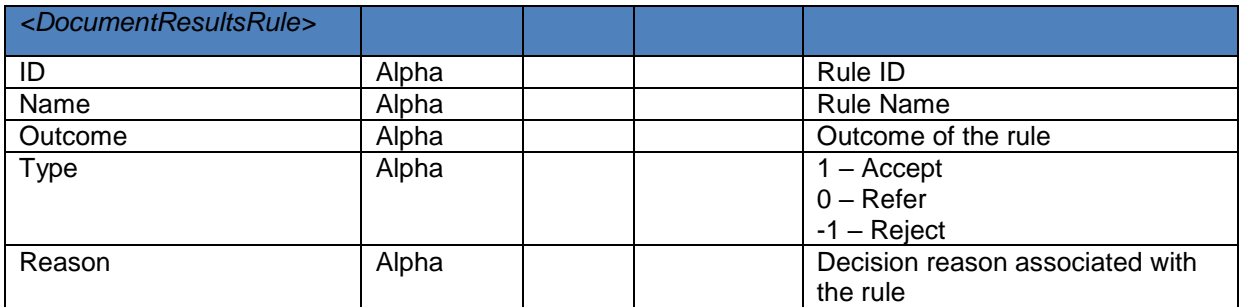

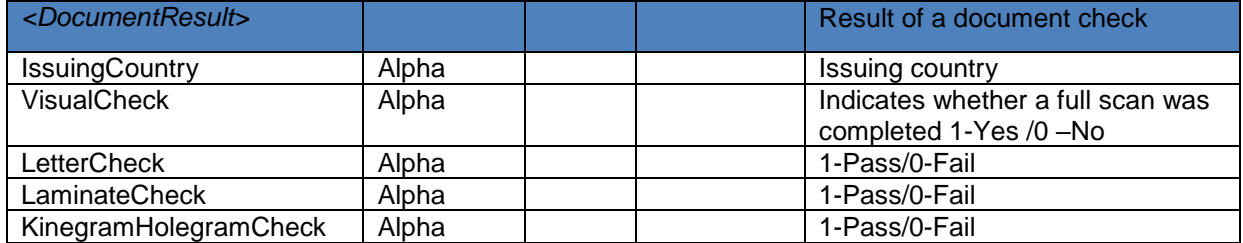

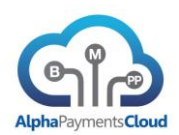

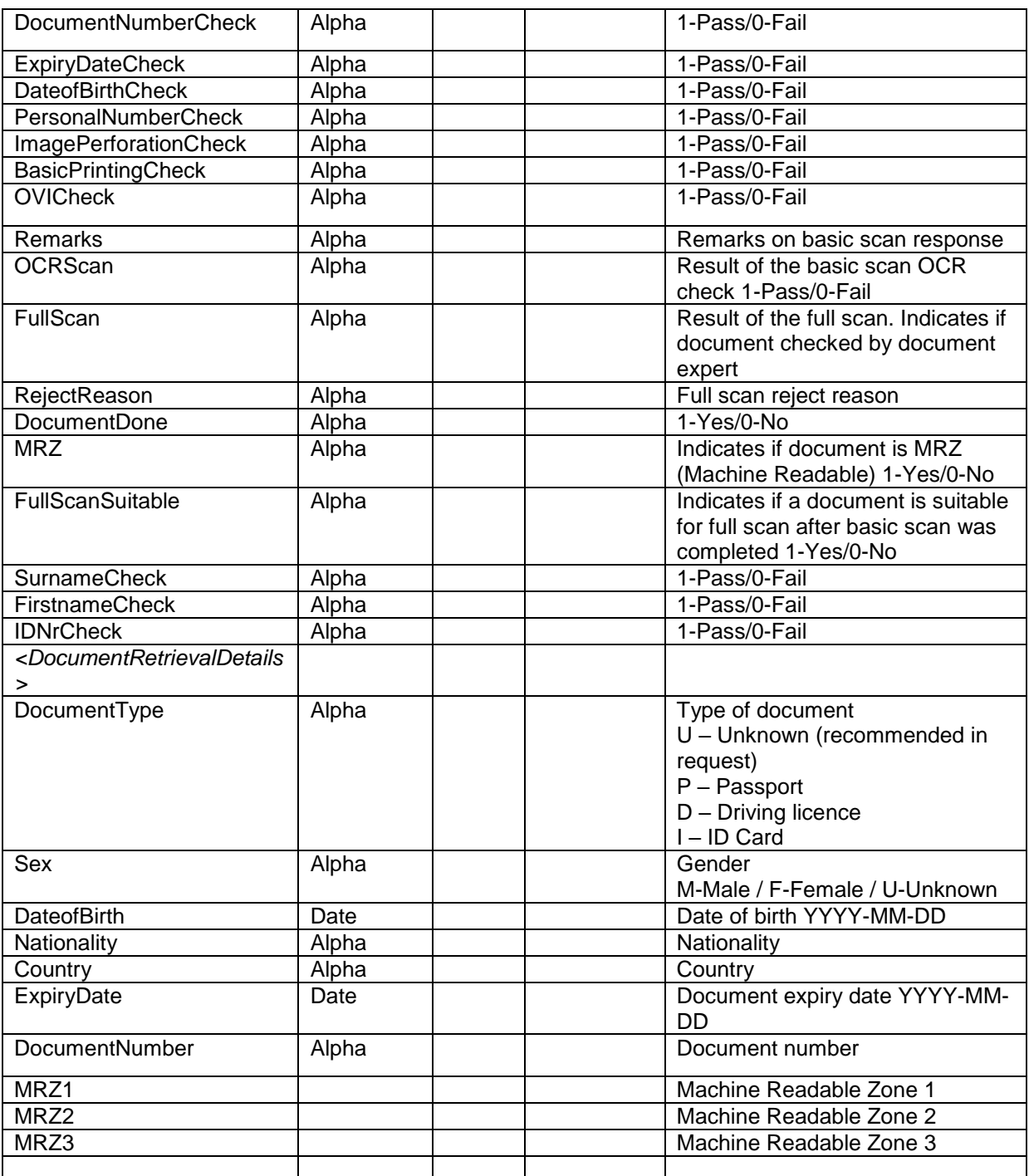

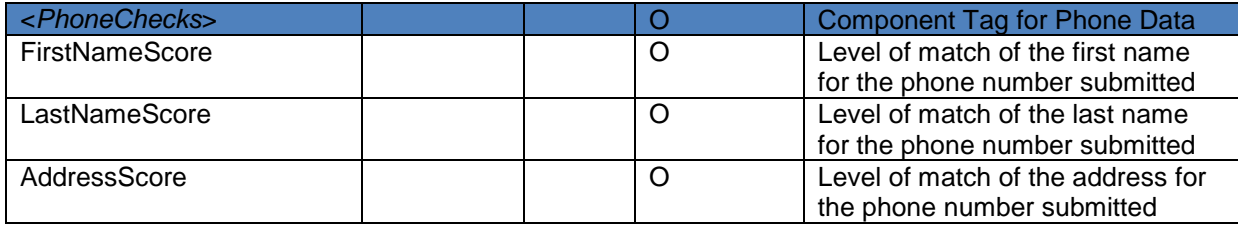

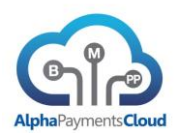

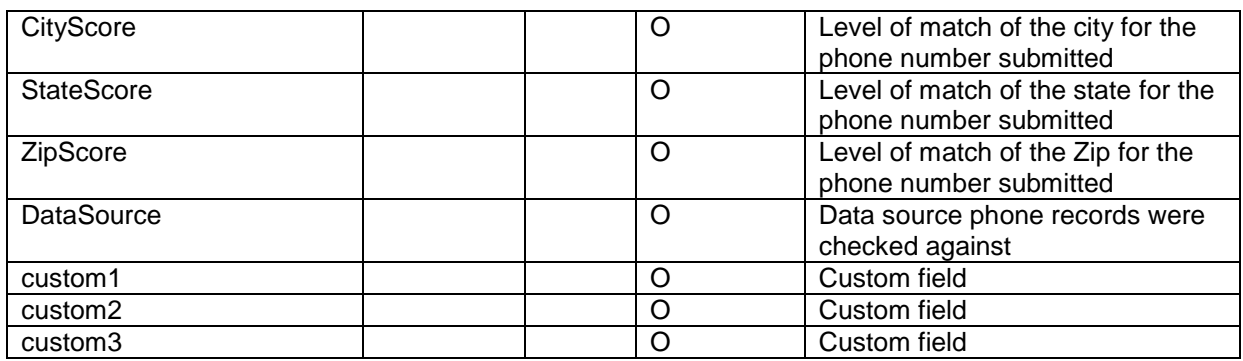

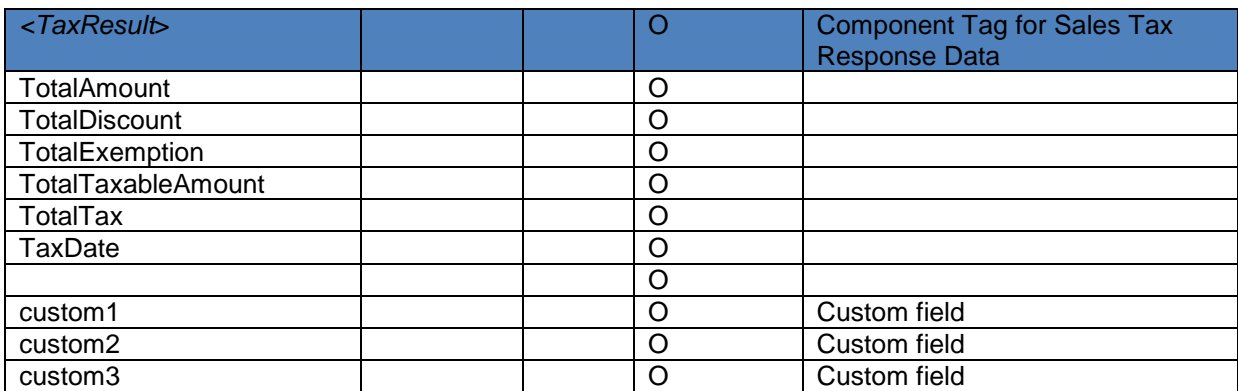

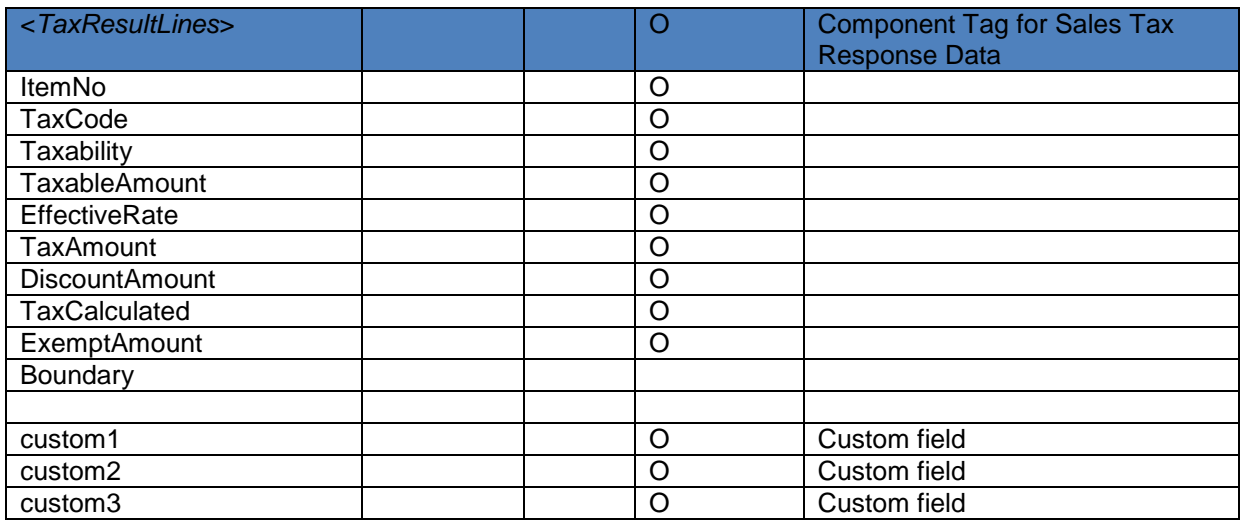

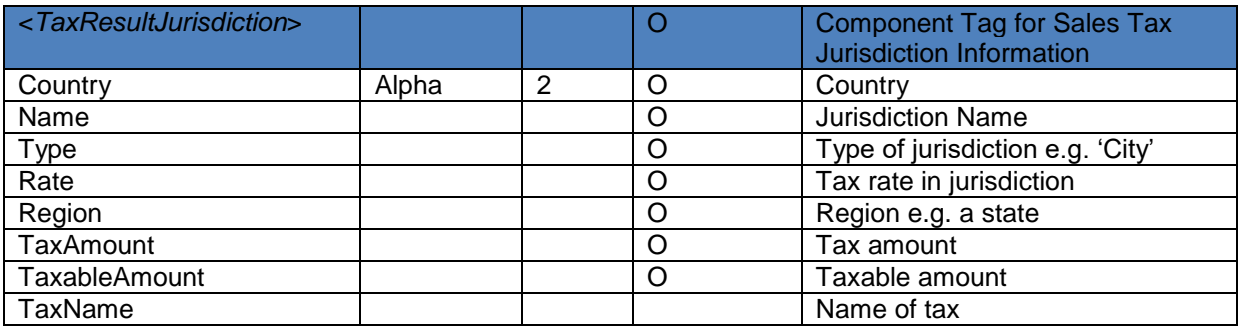

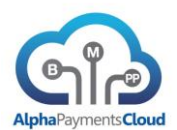

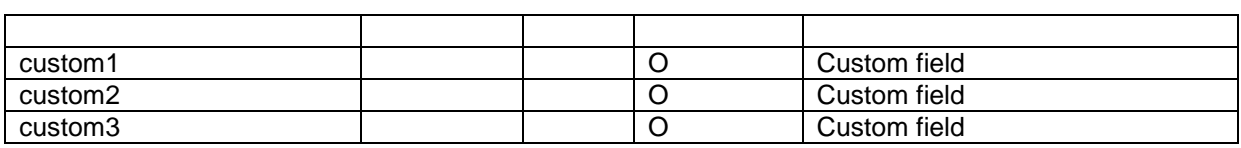

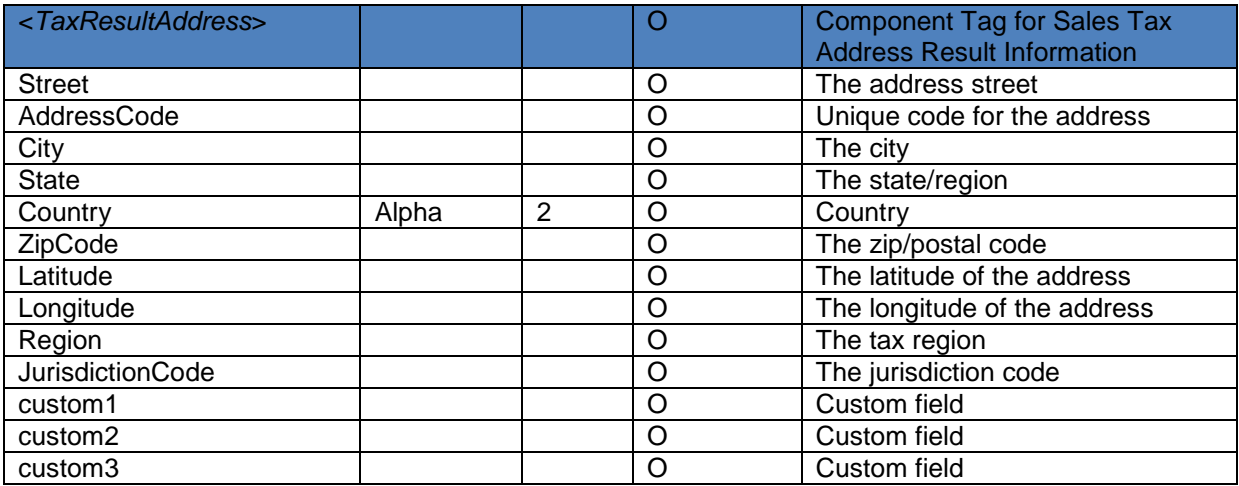

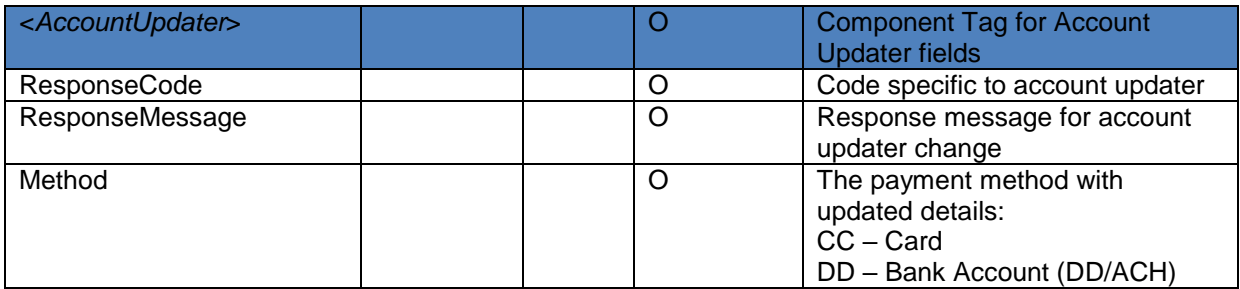

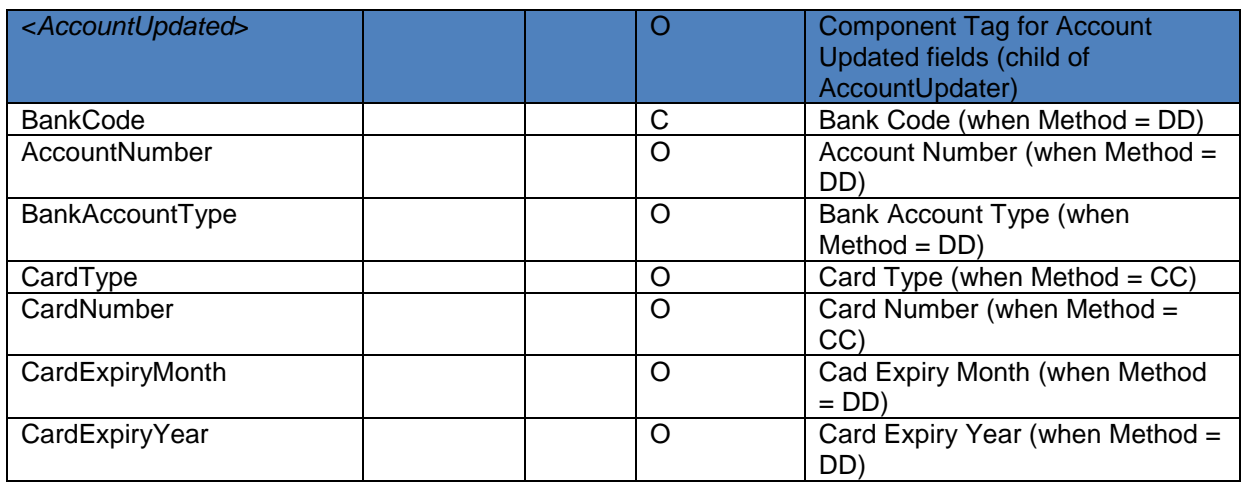

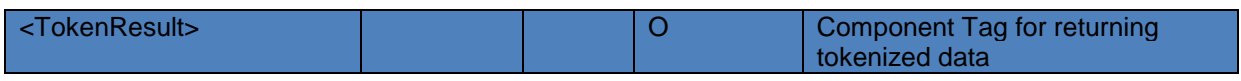

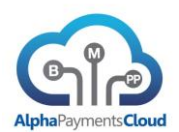

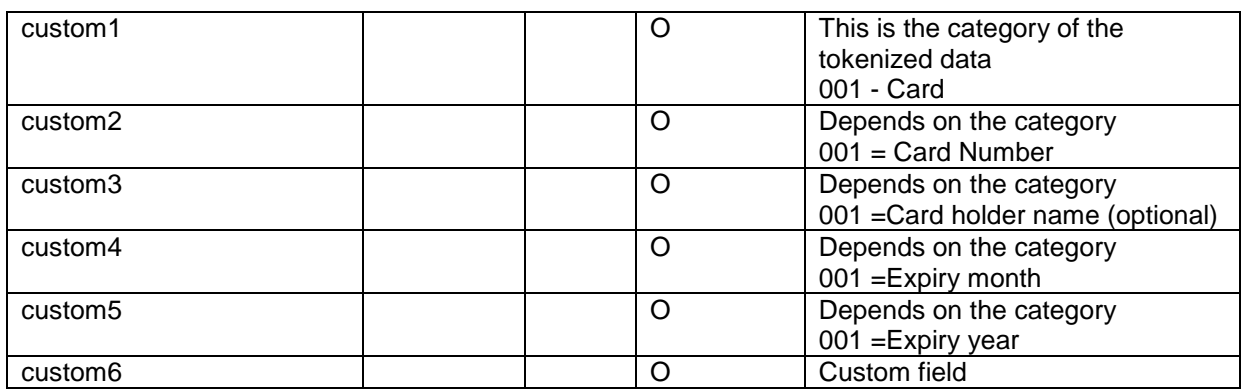

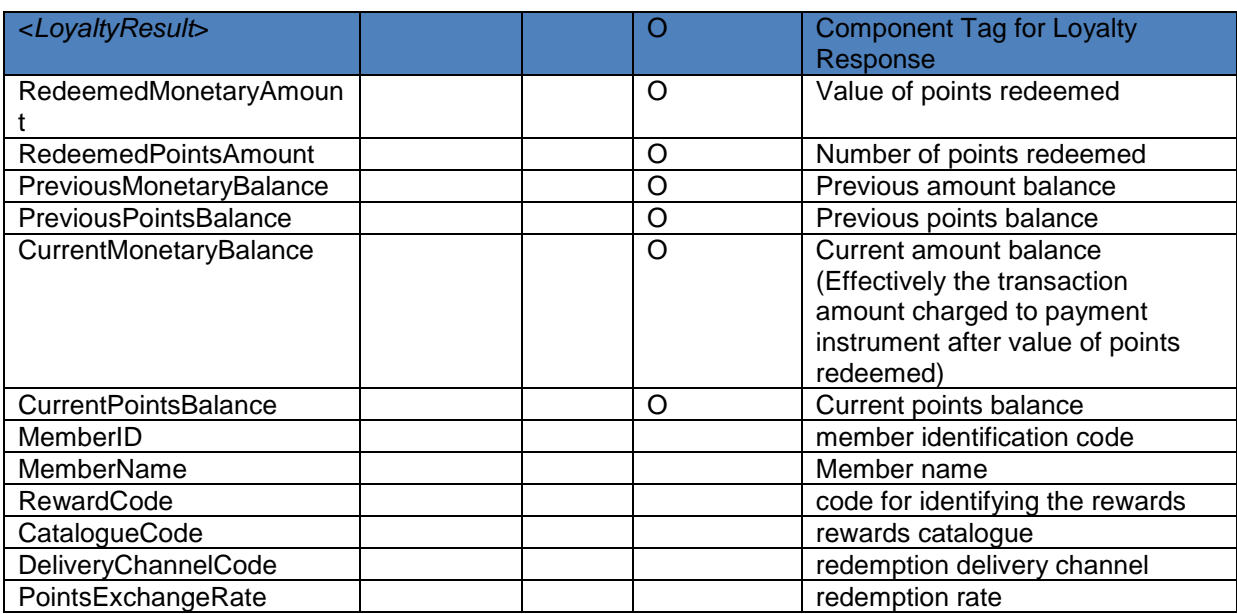

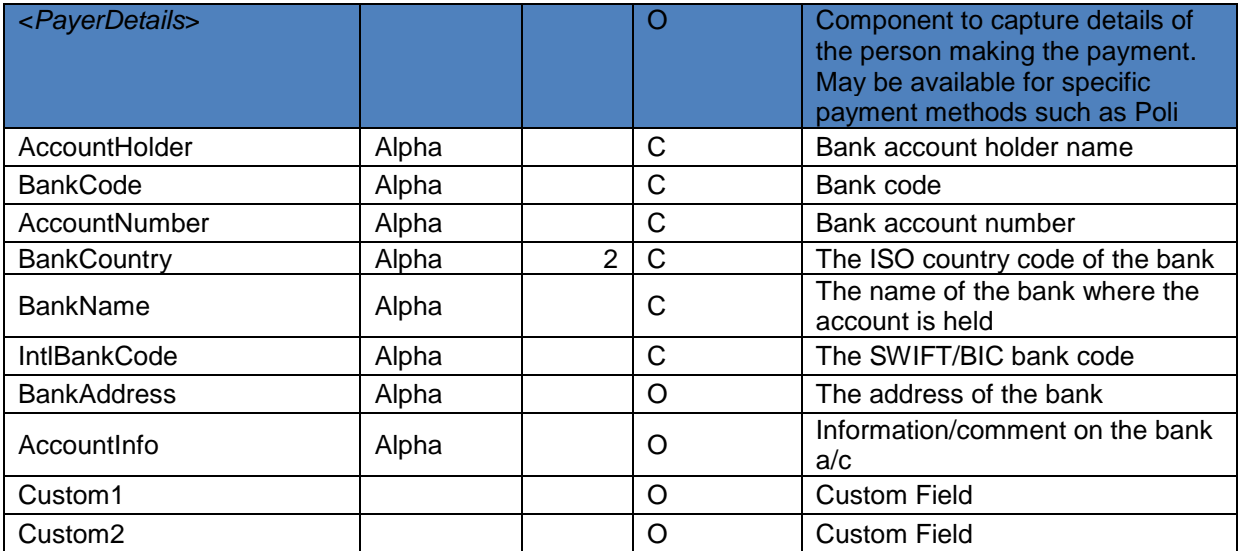

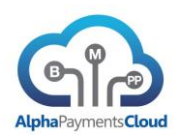

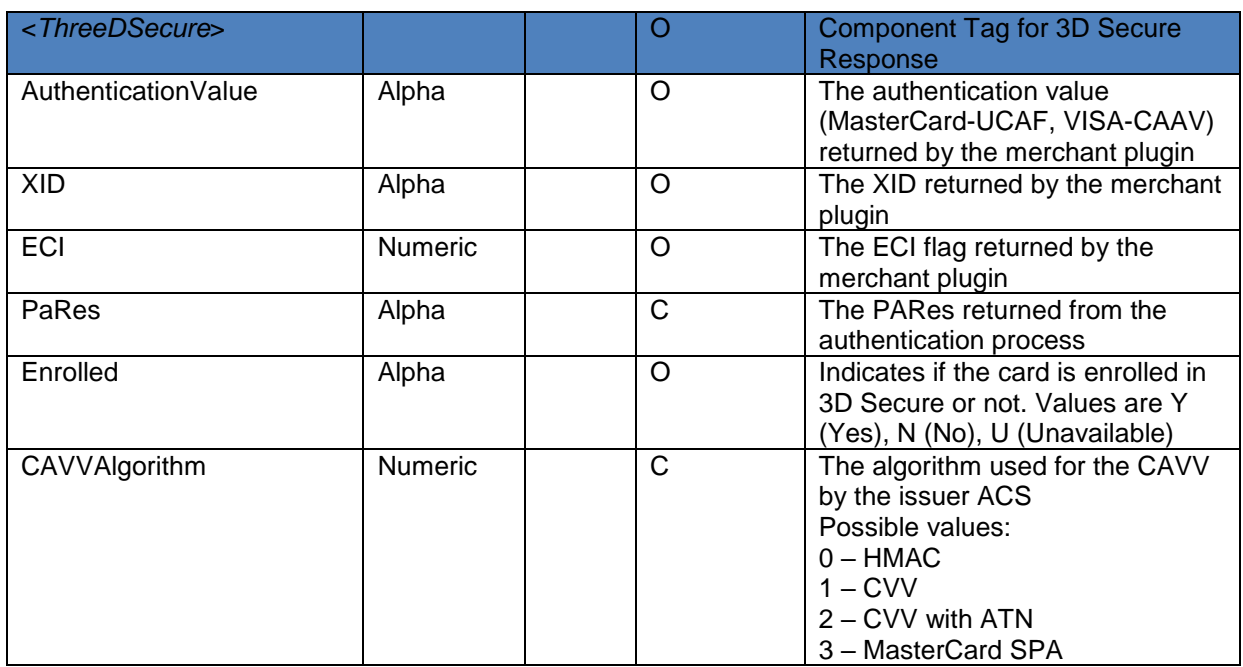

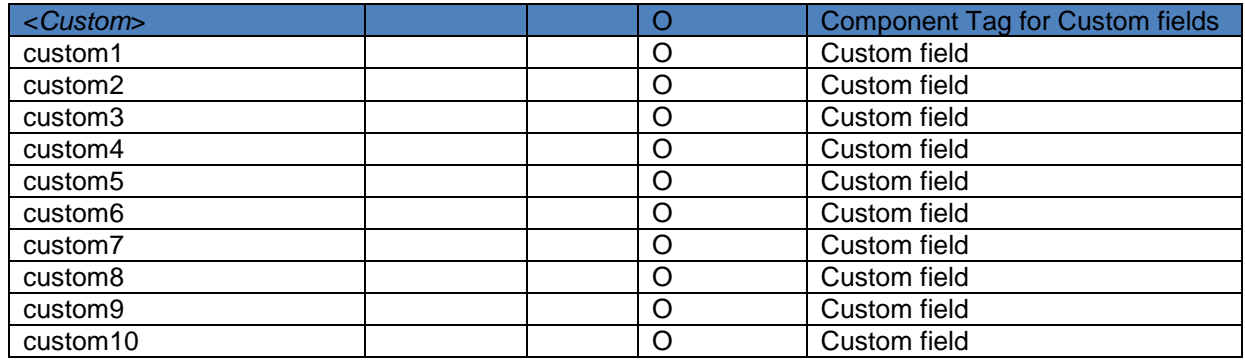

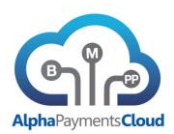

## <span id="page-44-0"></span>SAMPLE XML RESPONSE MESSAGE

#### Our £10 authorization was approved

#### <TransactionResponse>

<Result>

- <ResponseCode>1000</ResponseCode>
- <ResponseMessage>Request successful</ResponseMessage>
- <ResponseTimestamp>2014-02-20 17:33:57</ResponseTimestamp>
- <MerchantID>MERCH1234</MerchantID>
- <MerchantTxnD>ABC12345</MerchantOrderID>
- <PaymentID>12378901</PaymentID>
- <Currency>GBP</Currency>
- <Amount>10000</Amount>
- <ProviderResponse>201.000</ProviderResponse>
- </Result>
- <MethodResult>
	- <AuthCode>1235</AuthCode>
	- <CVVResult>2</CVVResult>
	- <AVSStreetResult>2</AVSStreetResult>
	- <CardType>VISA</Type>
- </MethodResult>
- </TransactionResponse>

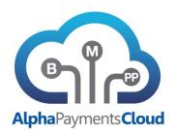

## <span id="page-45-0"></span>SAMPLE JSON RESPONSE MESSAGE

{

```
 "Result": {
```
"ResponseCode": "1000",

"ResponseMessage": "Request successful",

"ResponseTimestamp": "2014-02-20 17:33:57",

"MerchantID": "MERCH1234",

"MerchantTxnID": "ABC12345",

"PaymentID": "12378901",

"Currency": "GBP",

"Amount": "10000",

"ProviderResponse": "201.000"

```
 },
```

```
 "MethodResult": {
  "AuthCode": "1235",
```
"CVVResult", "2",

"AVSStreetResult", "2",

"CardType", "VISA",

```
 }
```
}

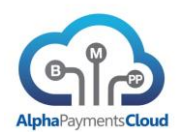

# <span id="page-46-0"></span>Update Message

The Hub supports postback notification to the merchant of updates for certain types of transactions. For example alternative payment methods that have an offline payment component may provide a notification of payment receipt 2-3 days after the transaction.

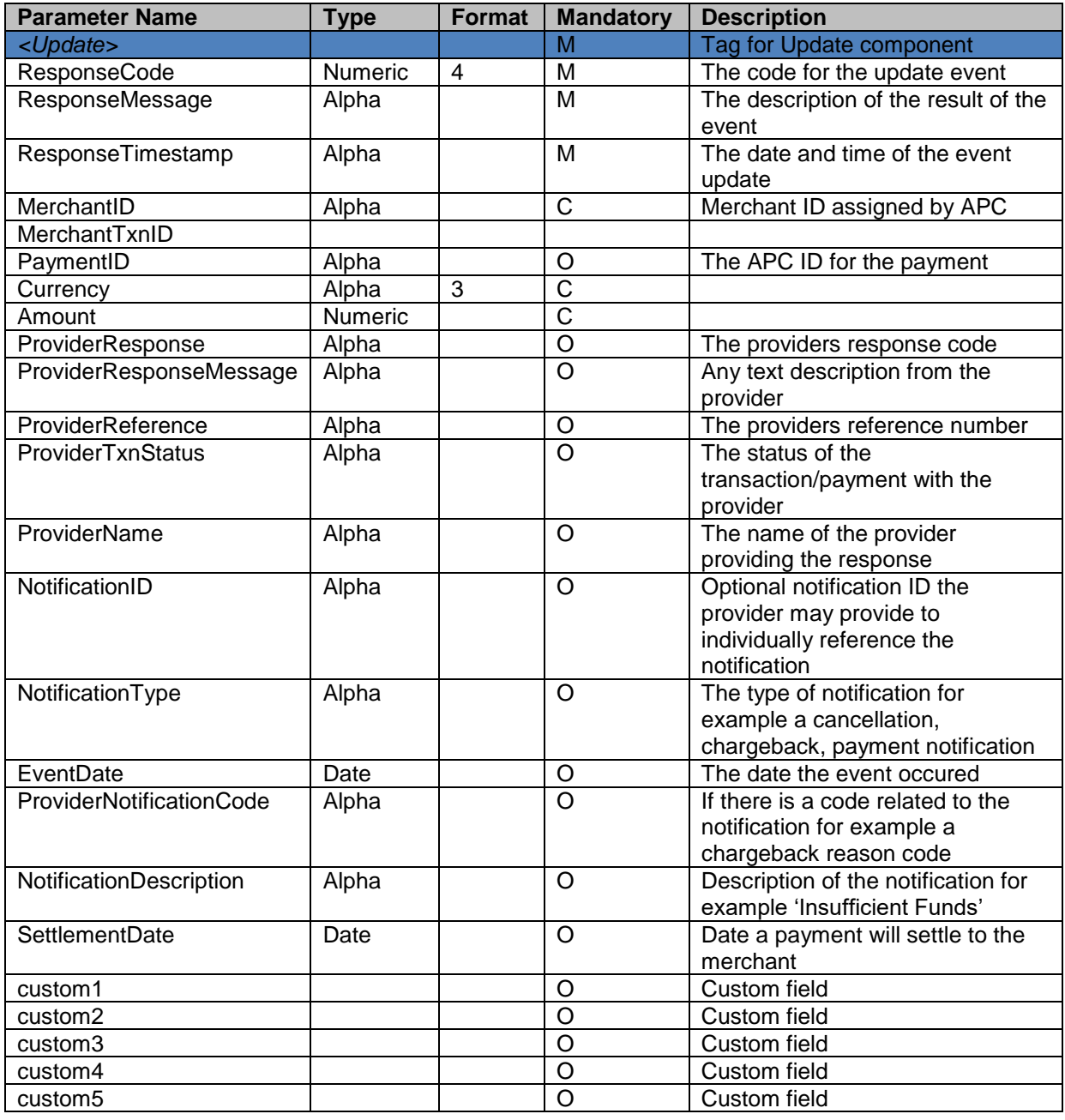

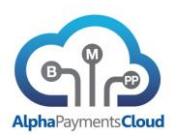

# <span id="page-47-1"></span><span id="page-47-0"></span>API Notes

#### HANDLING AMOUNTS

The amount fields are defined as fixed format 14,3 length. This allows for three exponent currencies such as OMR (Omani Rial) to be supported as well as supporting consistent formatting of zero exponent currencies such as JPY (Japanese Yen) as well as two exponent currencies such as USD (US Dollar).

A merchant when submitting an amount should always submit assuming three minor units of the currency as is demonstrated:

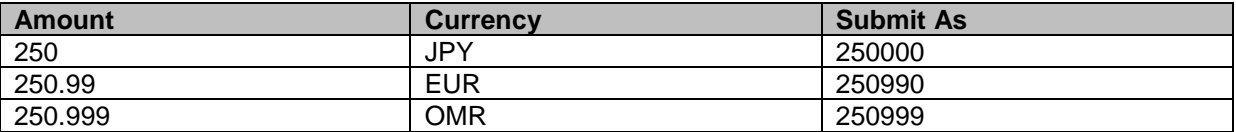

#### <span id="page-47-2"></span>PAYMENT METHODS

The following methods are supported. Refer to the Alpha Hub Portal for the most upto date list. Please note some of the payment methods are only available for certain countries and/or currencies.

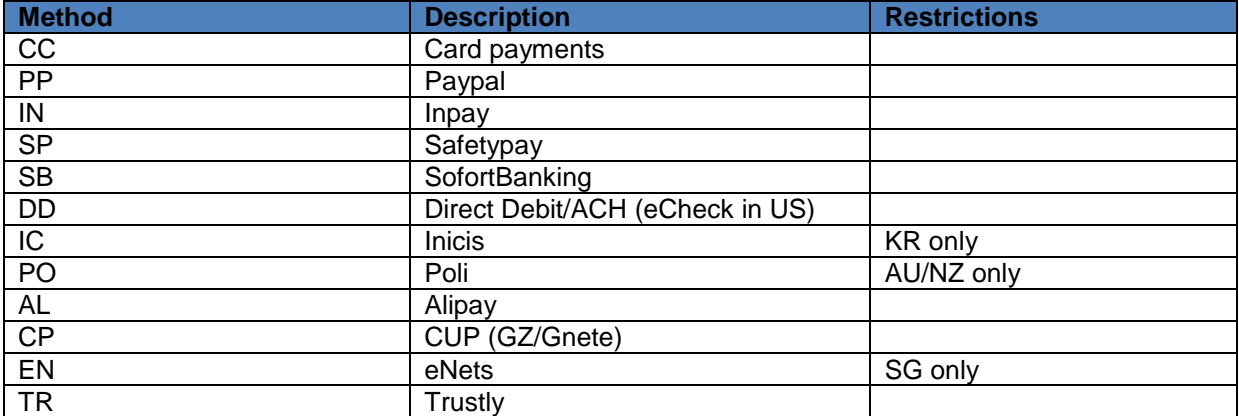

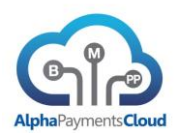

## <span id="page-48-0"></span>PAYMENT LIFECYCLE

 A CapturePayment can refer to an existing approved payment by either the merchant reference MerchantTxnID or the APC reference PaymentID.

It is not necessary to reference payment details when settling a pre-approved payment, either a credit card that was authorized or a bank account that was validated. However the payment object details can be supplied again or if the merchant uses the APCSecure service a SecureToken can be supplied.

 A RefundPayment can refer to an existing approved payment by either the merchant reference MerchantTxnID or the APC reference PaymentID returned from the capture. If a partial refund is executed e.g. refunding for an amount less than the capture amount, referencing the PaymentID is required.

Refunds can be for the full amount of the payment or a partial refund.

It is not necessary to reference payment details when refunding a settled payment. However the payment object details can be supplied again or if the merchant uses the APCSecure service a SecureToken can be supplied.

 A CancelPayment will attempt to void the authorization if it has not already been captured, and if void is supported by the payment method/processor.

A CancelPayment can refer to an existing approved payment by either the merchant reference MerchantTxnID or the APC reference PaymentID.

 A CreditPayment does not need to be associated to a previous payment however this transaction type is restricted to certain providers and is only available for specific types of merchants

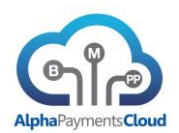

## <span id="page-49-0"></span>PRODUCT INFORMATION

This section provides information on some specific products supported within the Alpha Hub.

<span id="page-49-1"></span>3D Secure

3D Secure is a common protocol for the authentication schemes developed by VISA (Verified by VISA), MasterCard (MasterCard SecureCode) and JCB (J/Secure). Within a 3D Secure authentication session the customer is directed to their issuing banks site where they are directed to enter their secret password or pin which authenticates them to the issuer. APC supports the transfer of authentication data in authorization and settlement APIs. Additionally a MPI (Merchant Plugin) service is available via the APC Product Hub.

Required TransactionTypes are EnrolCheck which is used to check whether a card is enrolled for 3D Secure and ResponseCheck which is used to evaluate the PARes returned in the authentication response.

#### <span id="page-49-2"></span>Tokenization

APC provides a tokenization service called APCSecure as part of its' platform. If a merchant uses the APCSecure service when they initially provide a card or bank account number, for example as part of an authorization, APC will provide a unique APCSecure token. This APCSecure token can be used on later events on the payment, for example settling the payment or refunding. For recurring billing merchants it can also be used for subsequent payments.

Additionally APC also offer third party tokenization options.

One transaction type, Tokenize is used to drive interaction with the Tokenization service. The field in Transaction component, TokenizeAction supports the different Tokenization actions.

Add – Create a new token based on the supplied data

Delete – Delete the tokenized data stored

Retrieve – Retrieve or detokenize the data stored for a token

When retrieving the tokenized data the first field of the TokenResult is the category of the tokenized data stored, for example 001 is for card data.

#### <span id="page-49-3"></span>Email Validation

Email is an ubiquitous attribute of any eCommerce transaction but until recently it was not actively considered as an indicator of fraud risk. Sophisticated tools are now available on the market to check

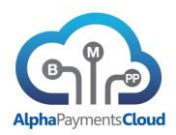

email addresses and use this as an indicator of fraud risk. Email validation may be executed with the EmailCheck transaction type or may be called within another process flow.

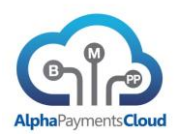

# <span id="page-51-0"></span>RESPONSE CODES

The following are the response codes defined within the APC platform.

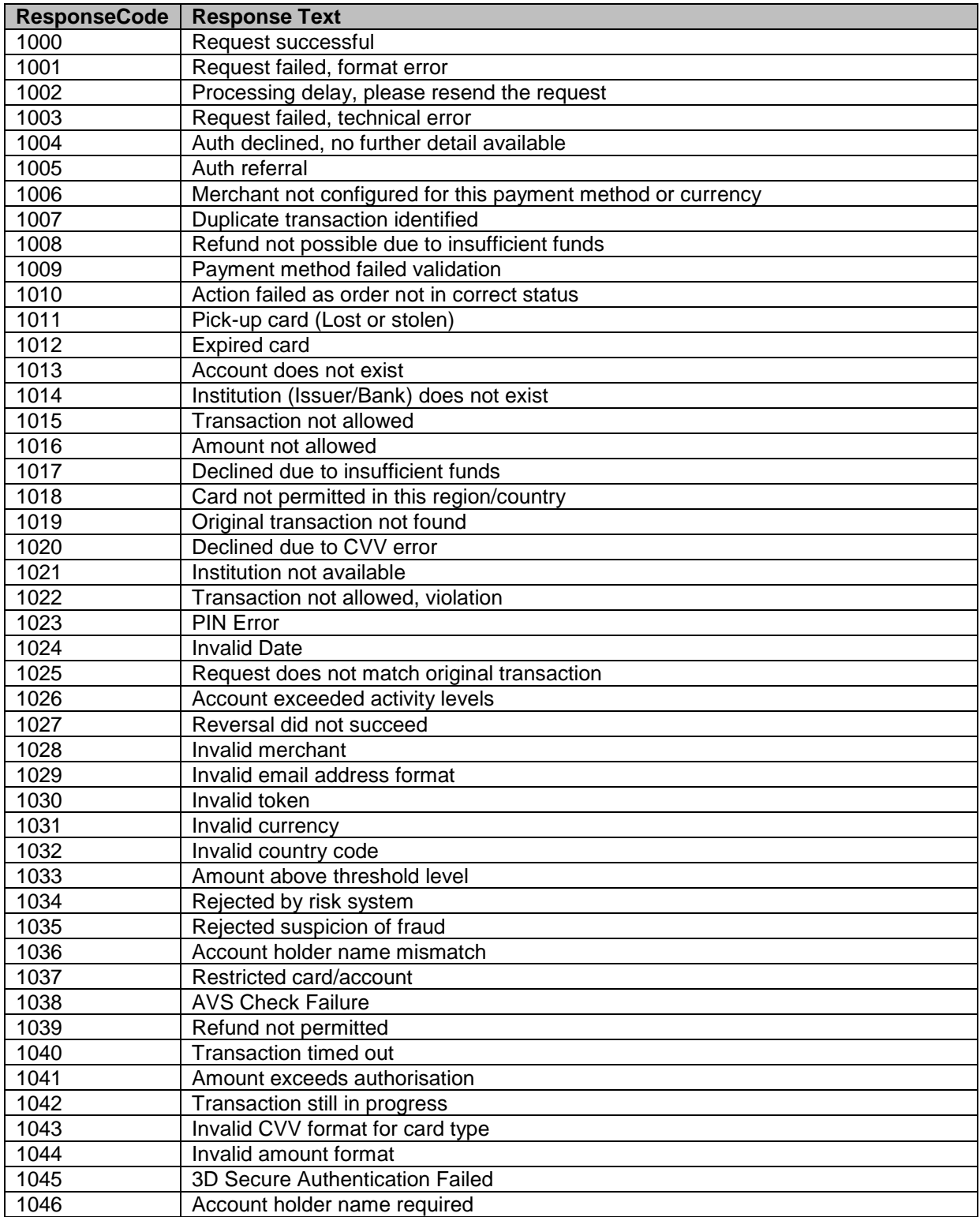

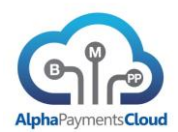

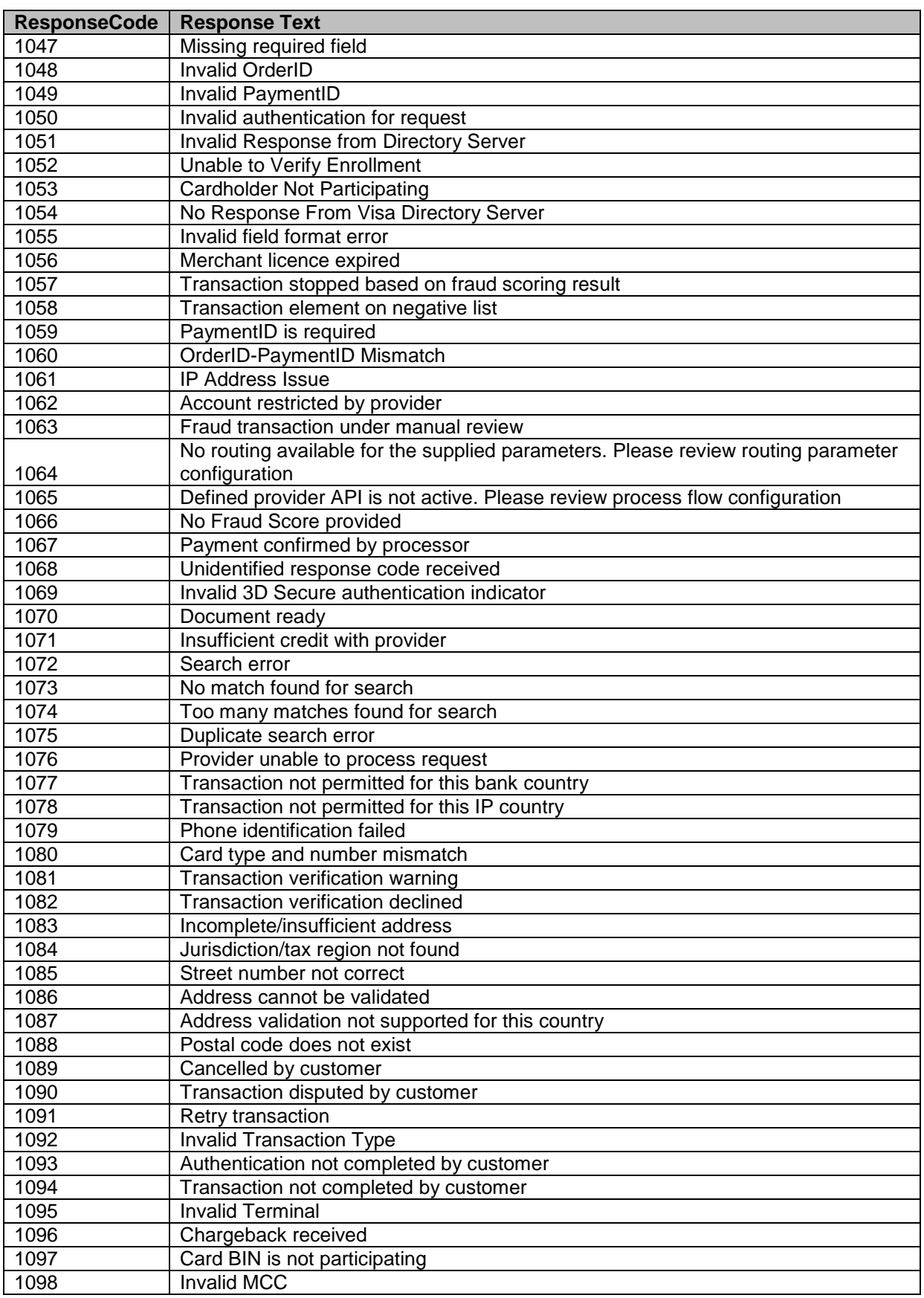